iDRAC RACADM Subcommands and Database **Objects** 

Support Matrix

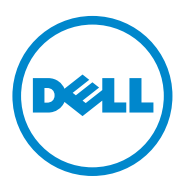

 $\overline{\phantom{a}}$  , where  $\overline{\phantom{a}}$  , where  $\overline{\phantom{a}}$  , where  $\overline{\phantom{a}}$ 

**Copyright © 2015 Dell Inc. All rights reserved.** This product is protected by U.S. and international copyright and intellectual property laws. Dell™ and the Dell logo are trademarks of Dell Inc. in the United States and/or other jurisdictions. All other marks and names mentioned herein may be trademarks of their respective companies.

### **Introduction**

This document provides a list of RACADM subcommands and database objects that are applicable for major iDRAC versions. For information on supported subcommands and database objects of iDRAC interim versions, see the previous major iDRAC versions.

Topics:

- • [RACADM Subcommands](#page-6-0)
- • [RACADM Database Objects With get and set Commands](#page-18-0)
- RACADM Database Objects With getconfig and setconfig Commands

For detailed information about the subcommands and database objects, see the *RACADM Command Line Reference Guide*  applicable for a particular iDRAC version available at **dell.com/esmmanuals**.

For information on the older versions of iDRAC6 and iDRAC7, see the RACADM Support Matrix document for the applicable versions available at **dell.com/esmmanuals.**

# **New In This Release**

- Added support for monitoring and inventorying Half-Height Half-Length (HHHL) PCIe SSD cards.
- Added support for firmware update of SAS hard disk drives(HDD) and solidstate drives (SSD).
- Added support to display RDMA statistics.
- Added NoReboot option to set command for configuring XML files.
- Added System.ThermalSettings.ThirdPartyPCIFanResponse attribute to enable or disable the automatic fan speed feature when a third-party PCI card is inserted in the system.

## <span id="page-6-0"></span>**RACADM Subcommands**

The following table provides a list of RACADM subcommands that are applicable for various iDRAC versions.

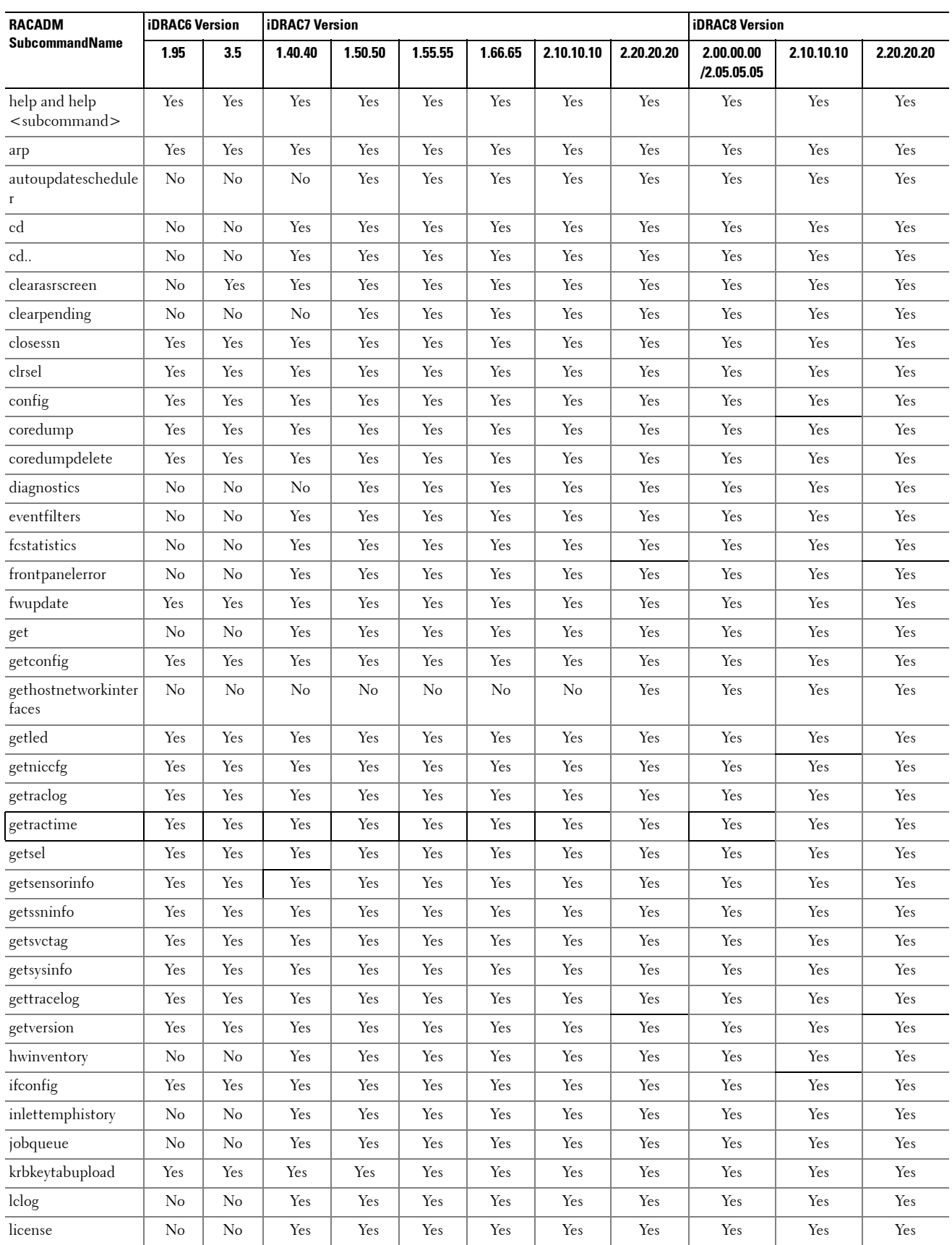

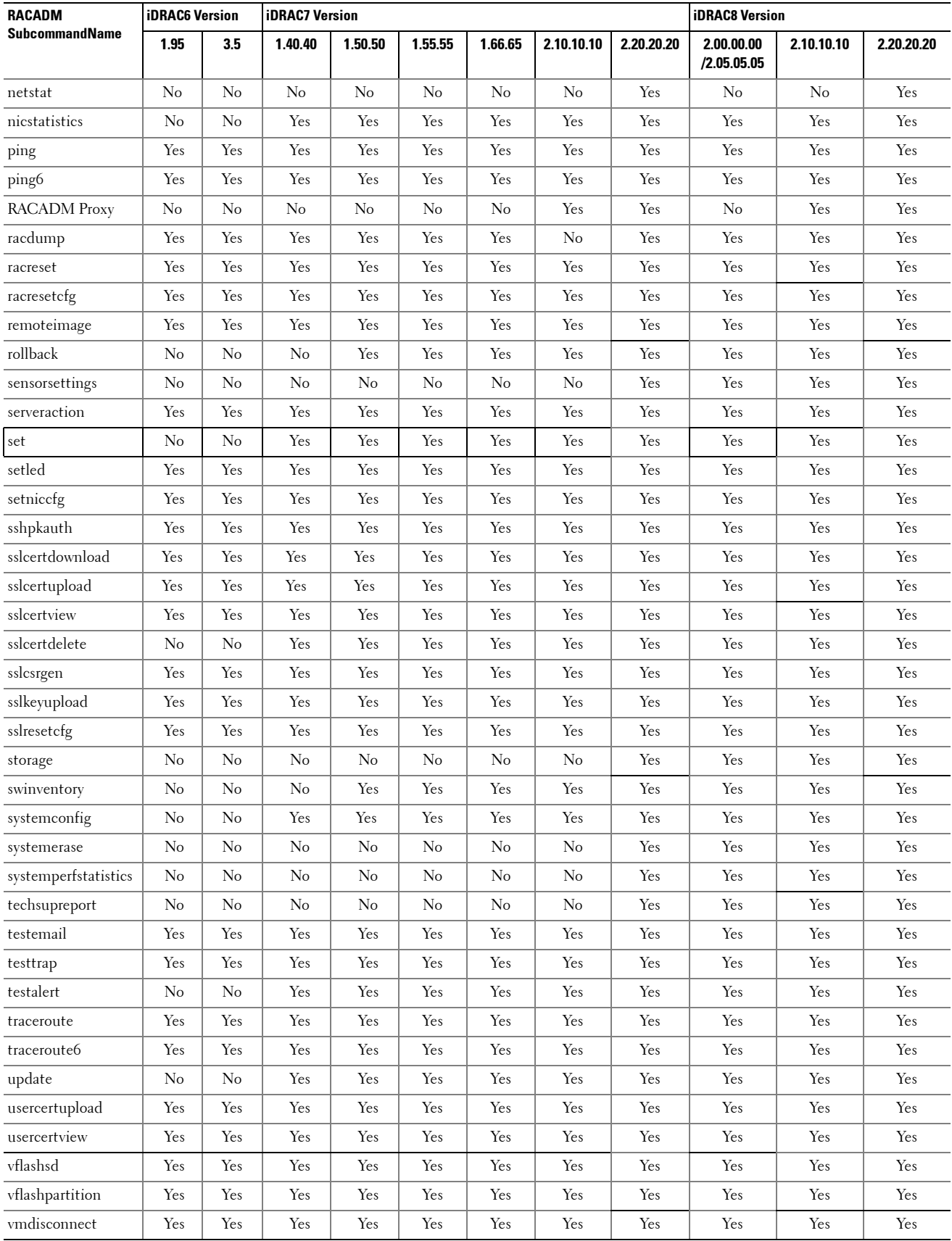

# **RACADM Database Objects With getconfig and setconfig Commands**

The following table provides a list of RACADM database objects you can use with getconfig and setconfig commands that are applicable for various iDRAC versions

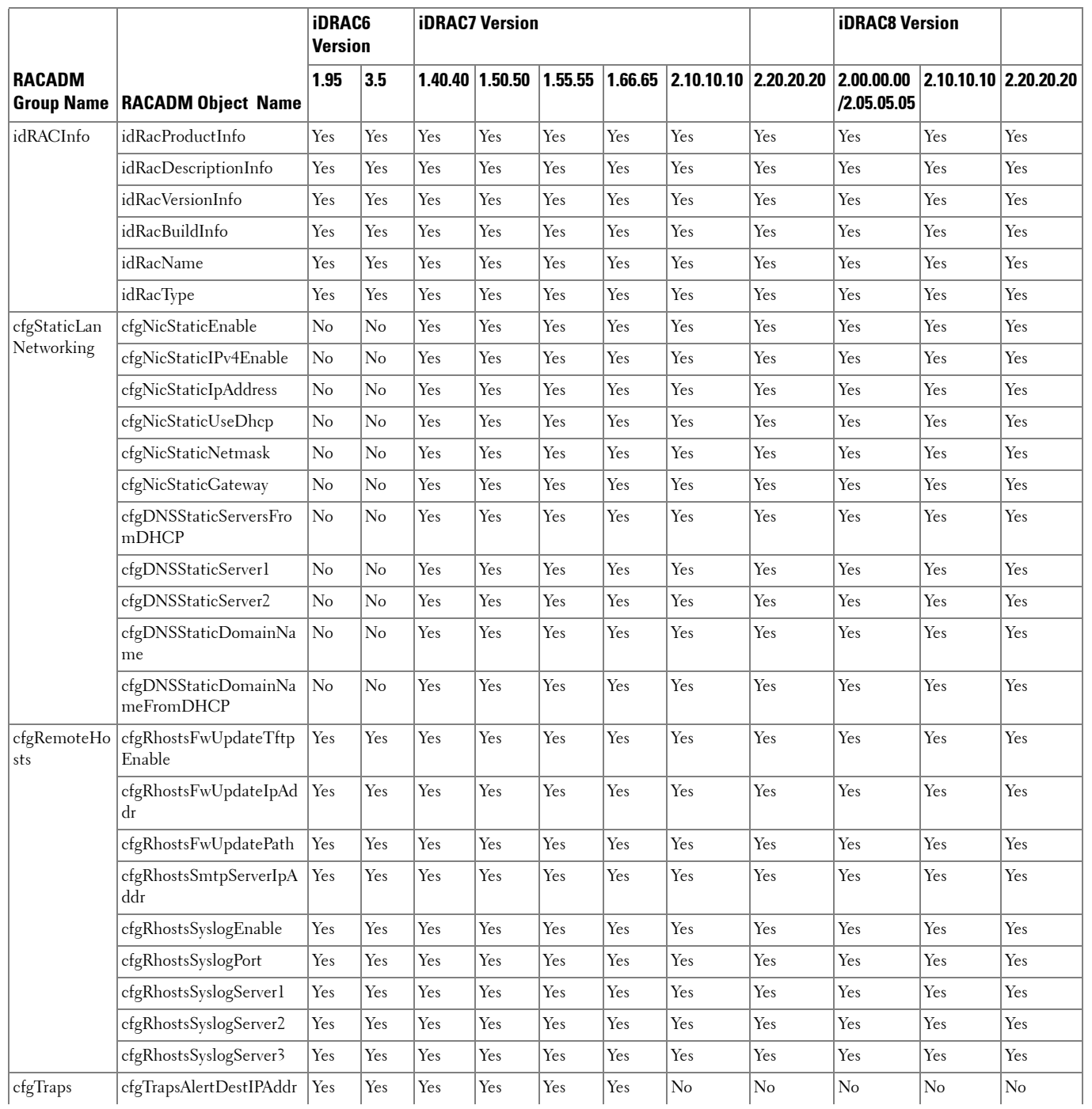

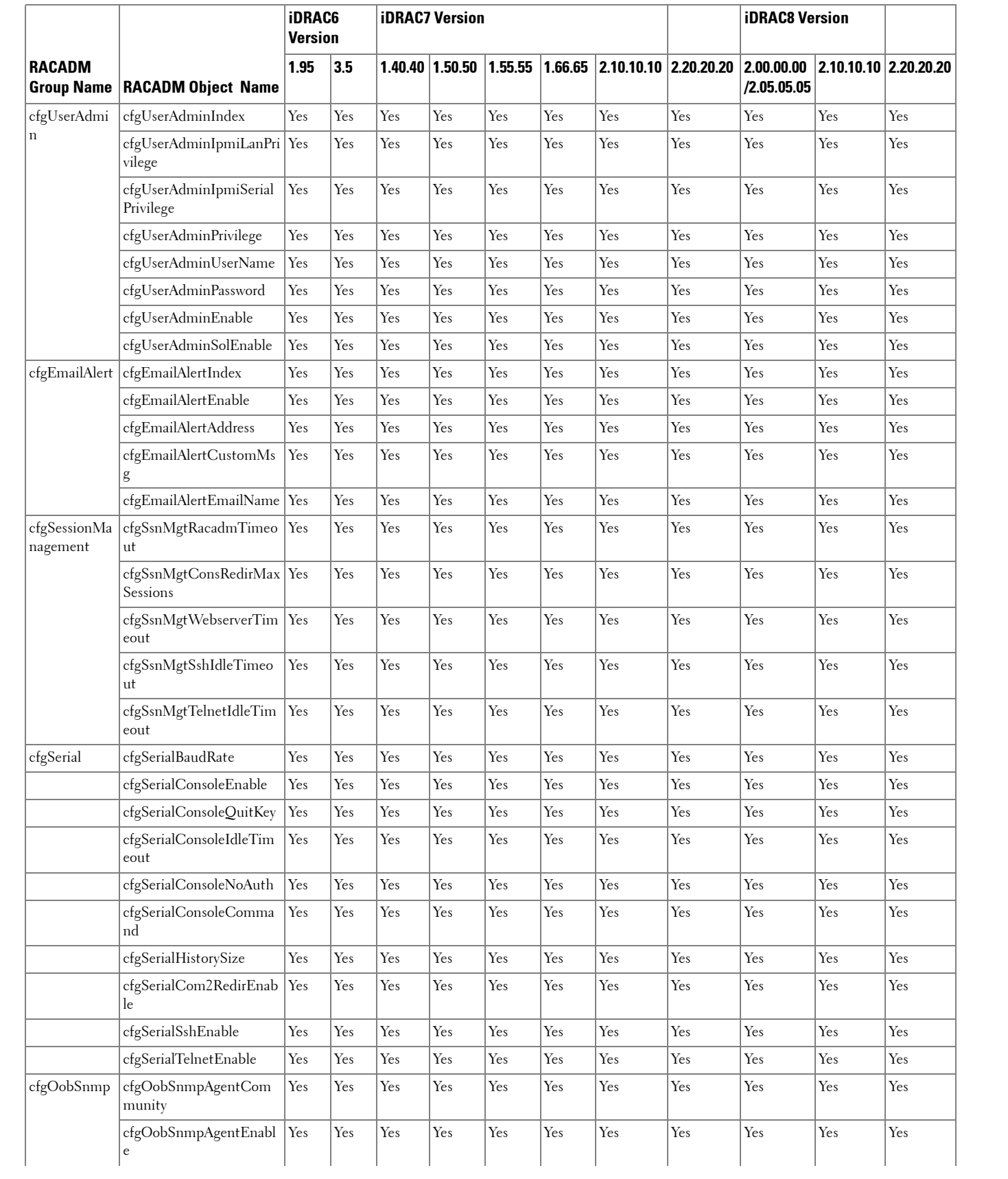

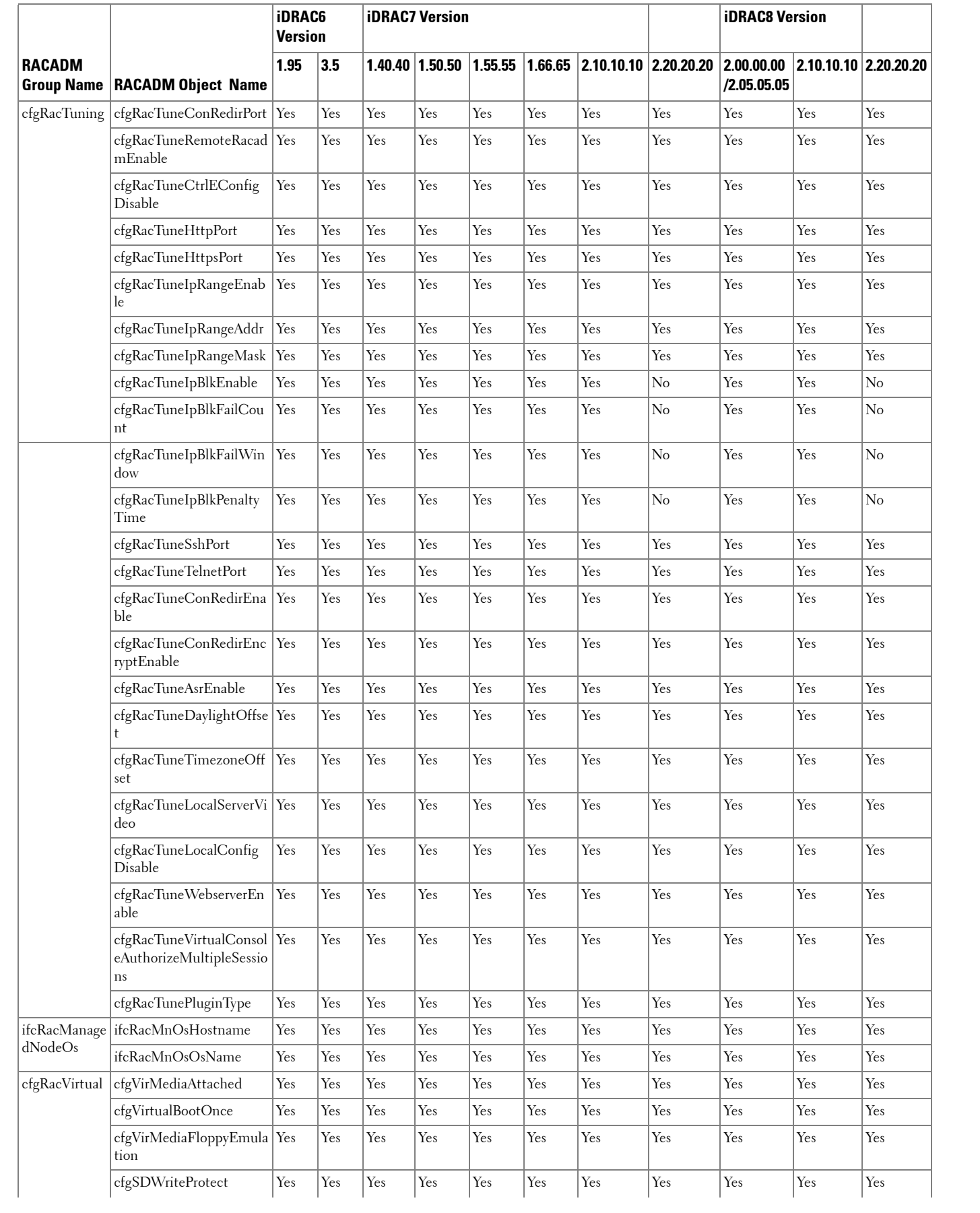

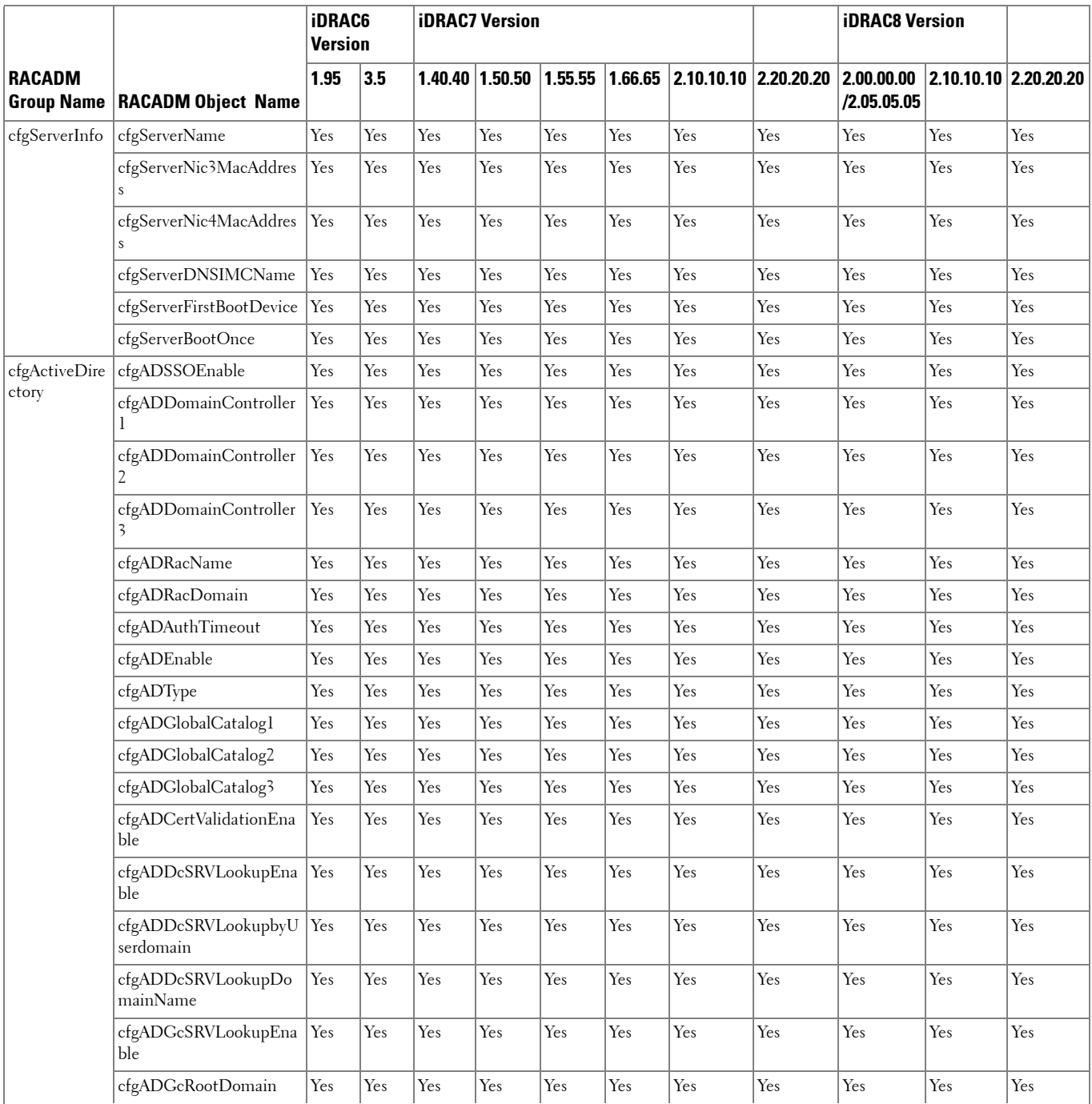

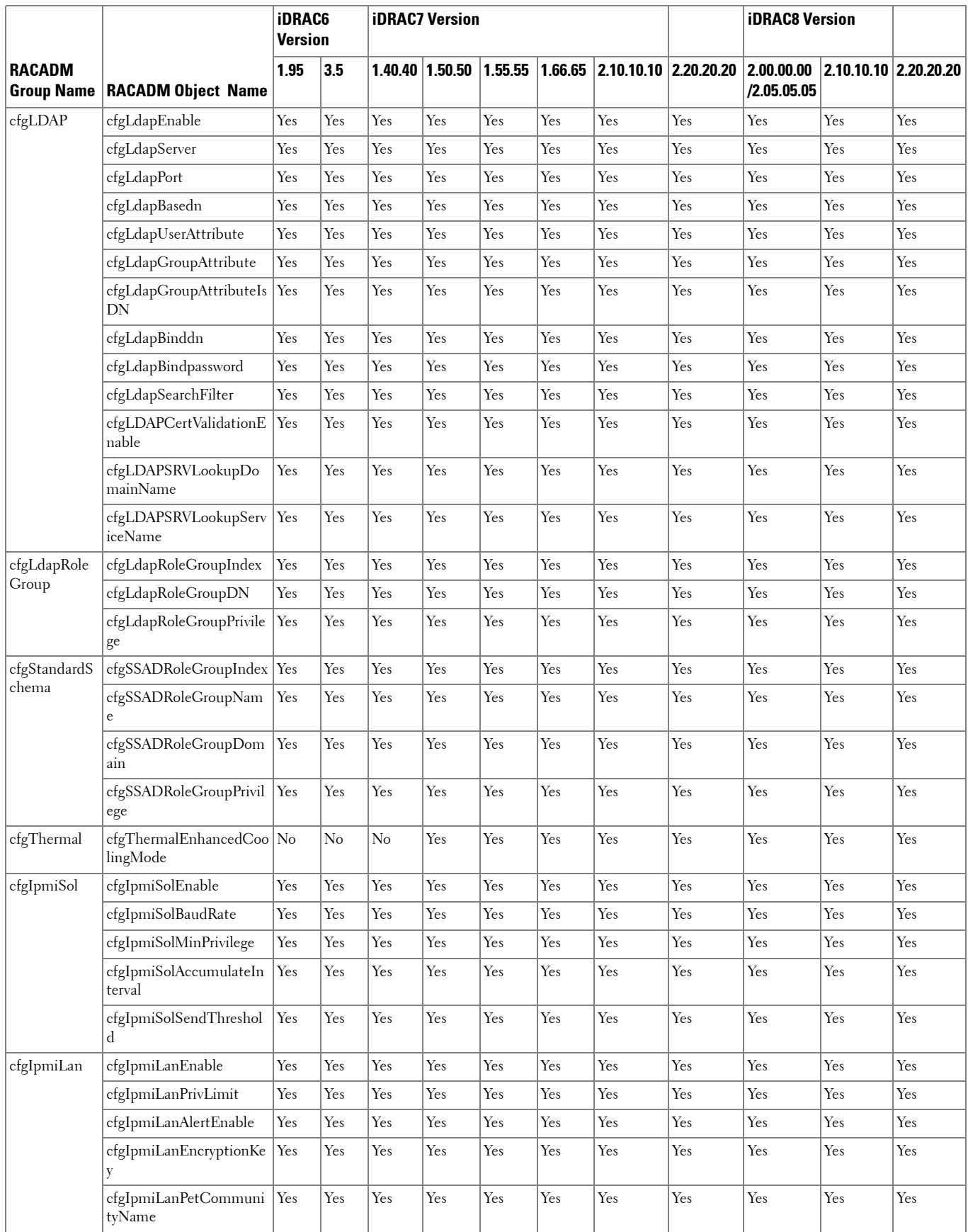

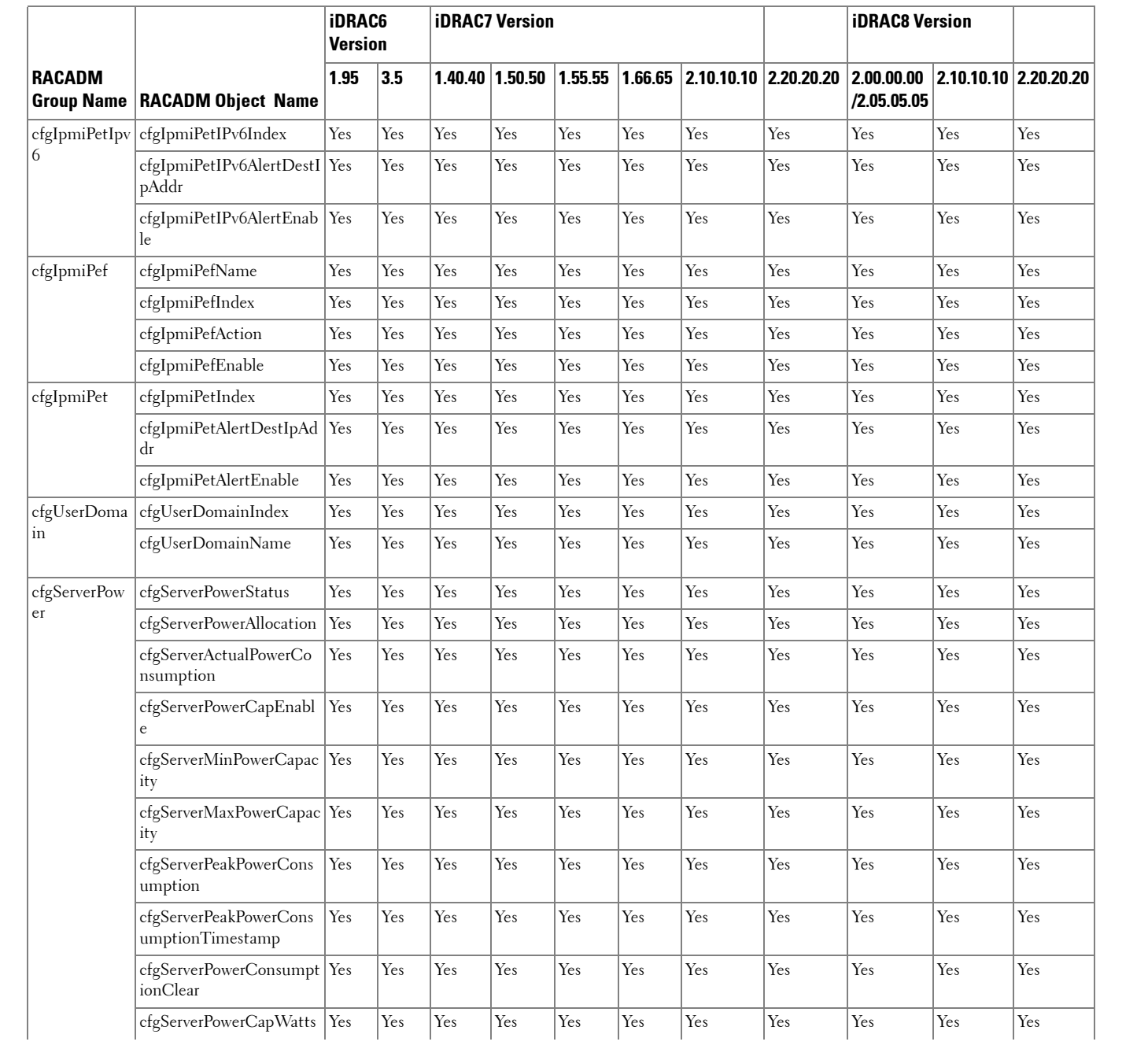

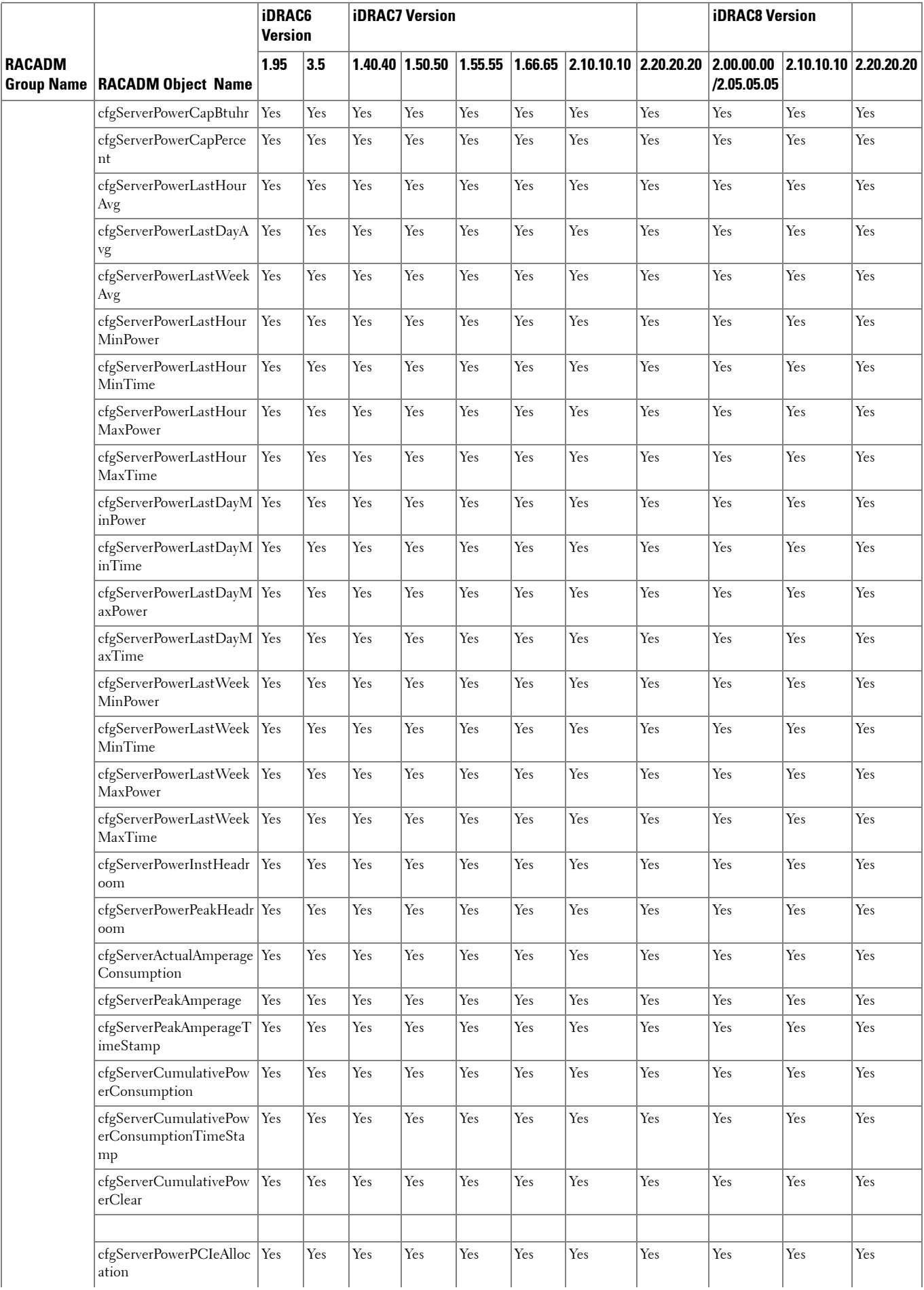

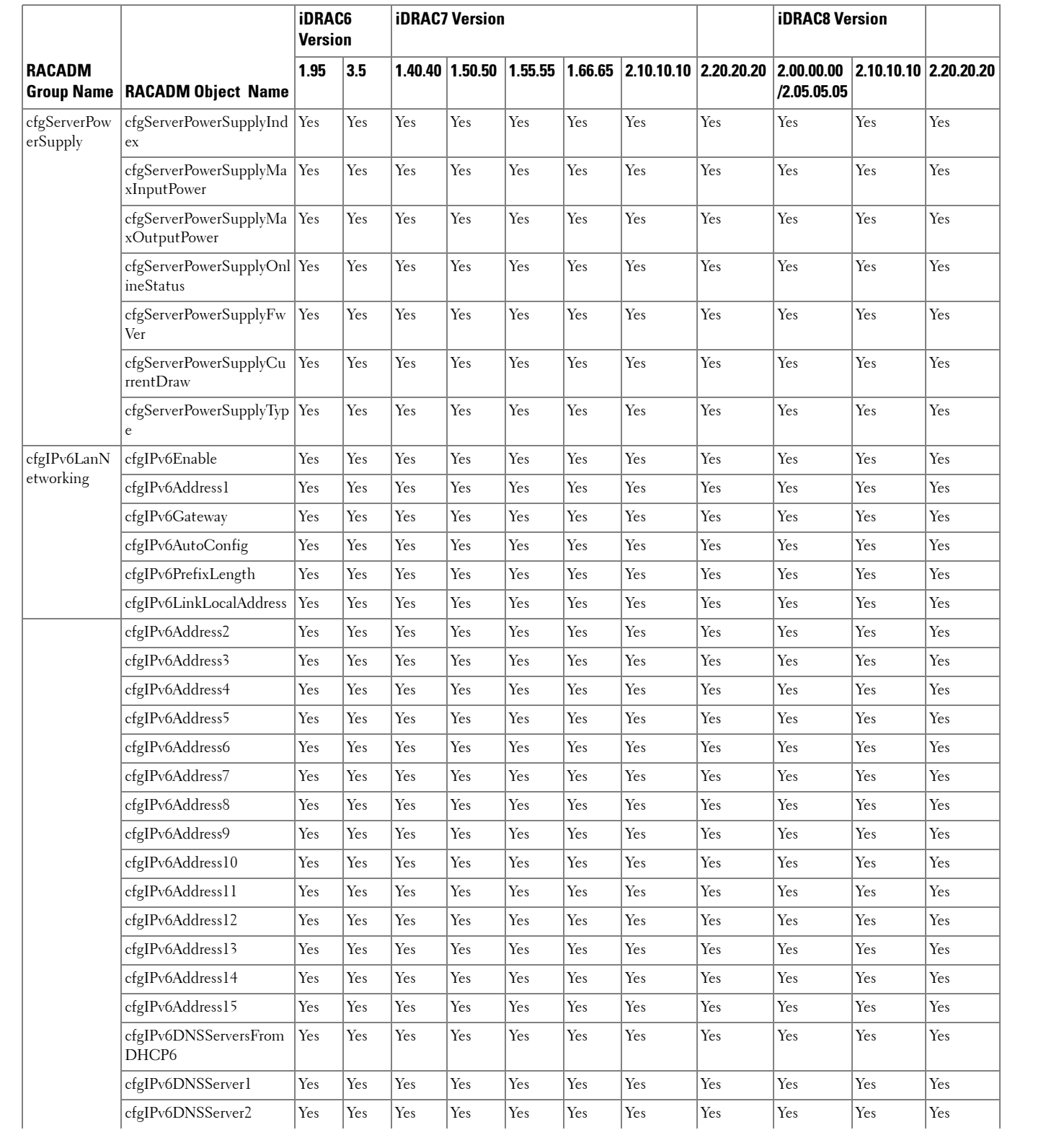

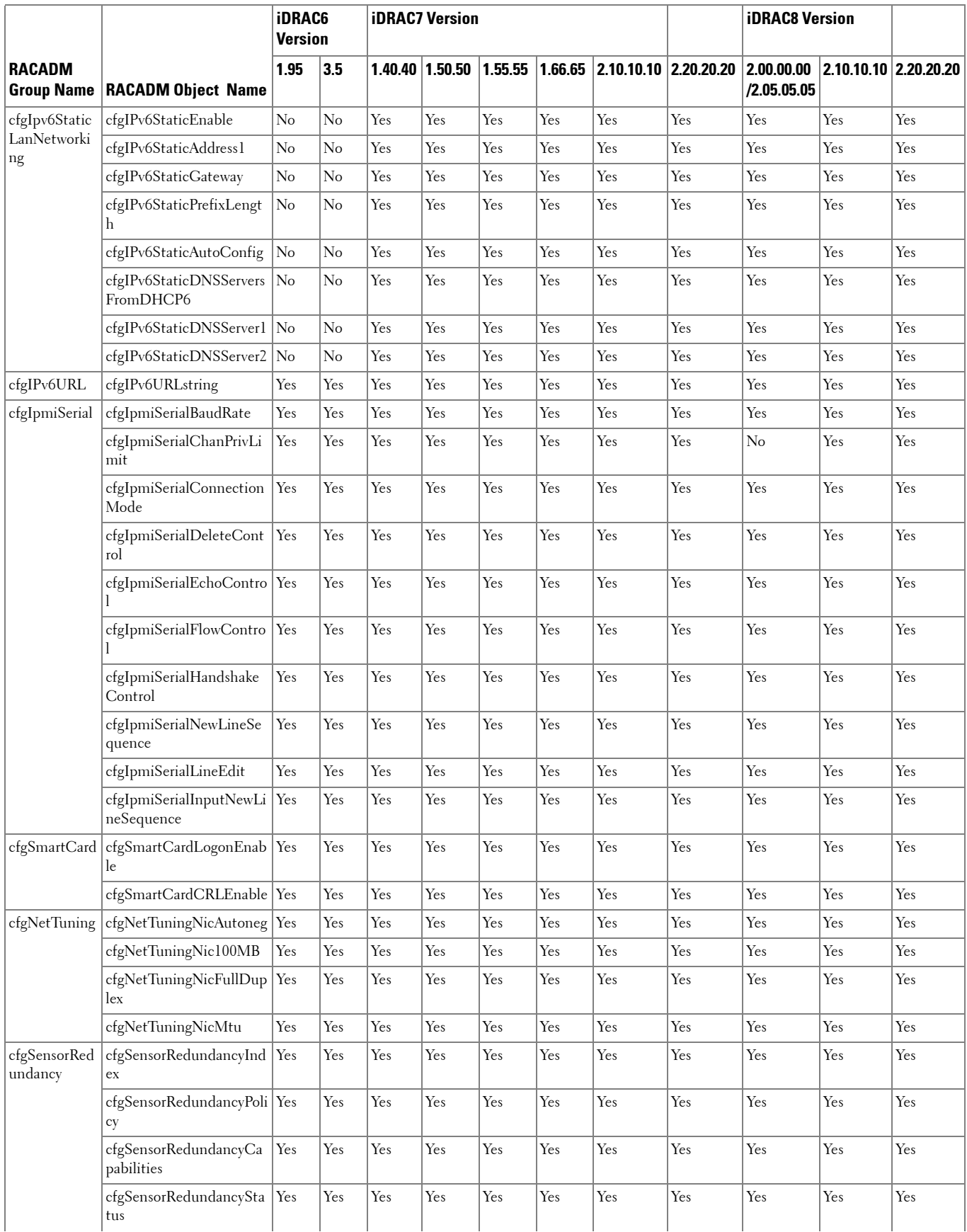

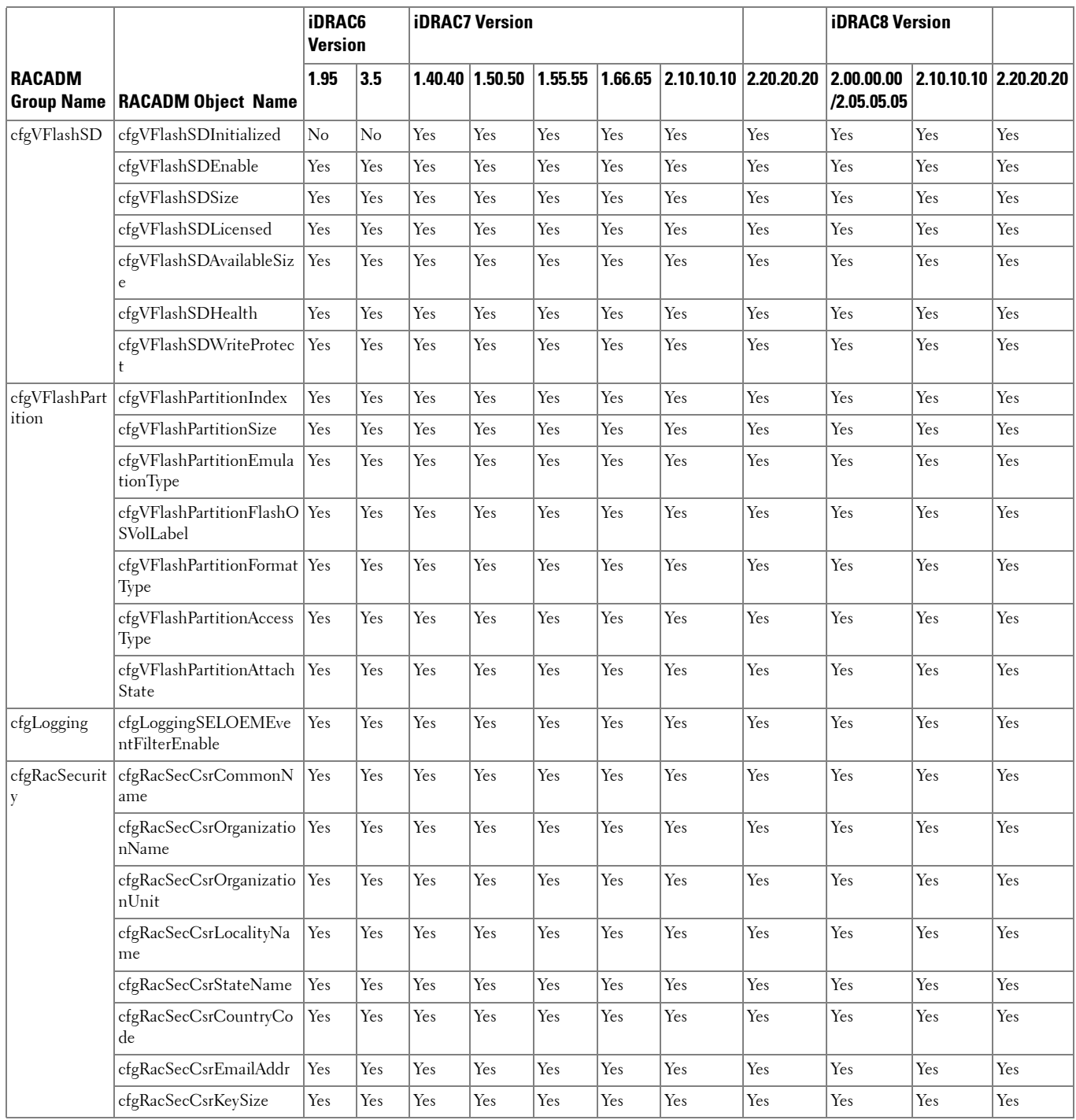

### <span id="page-18-0"></span>**RACADM Database Objects With get and set Commands**

The following table provides a list of RACADM database objects with get and set commands that are applicable for various iDRAC versions.

**NOTE:** There are no RACADM database objects with get and set commands available for iDRAC6 on Dell's 11th generation PowerEdge servers.

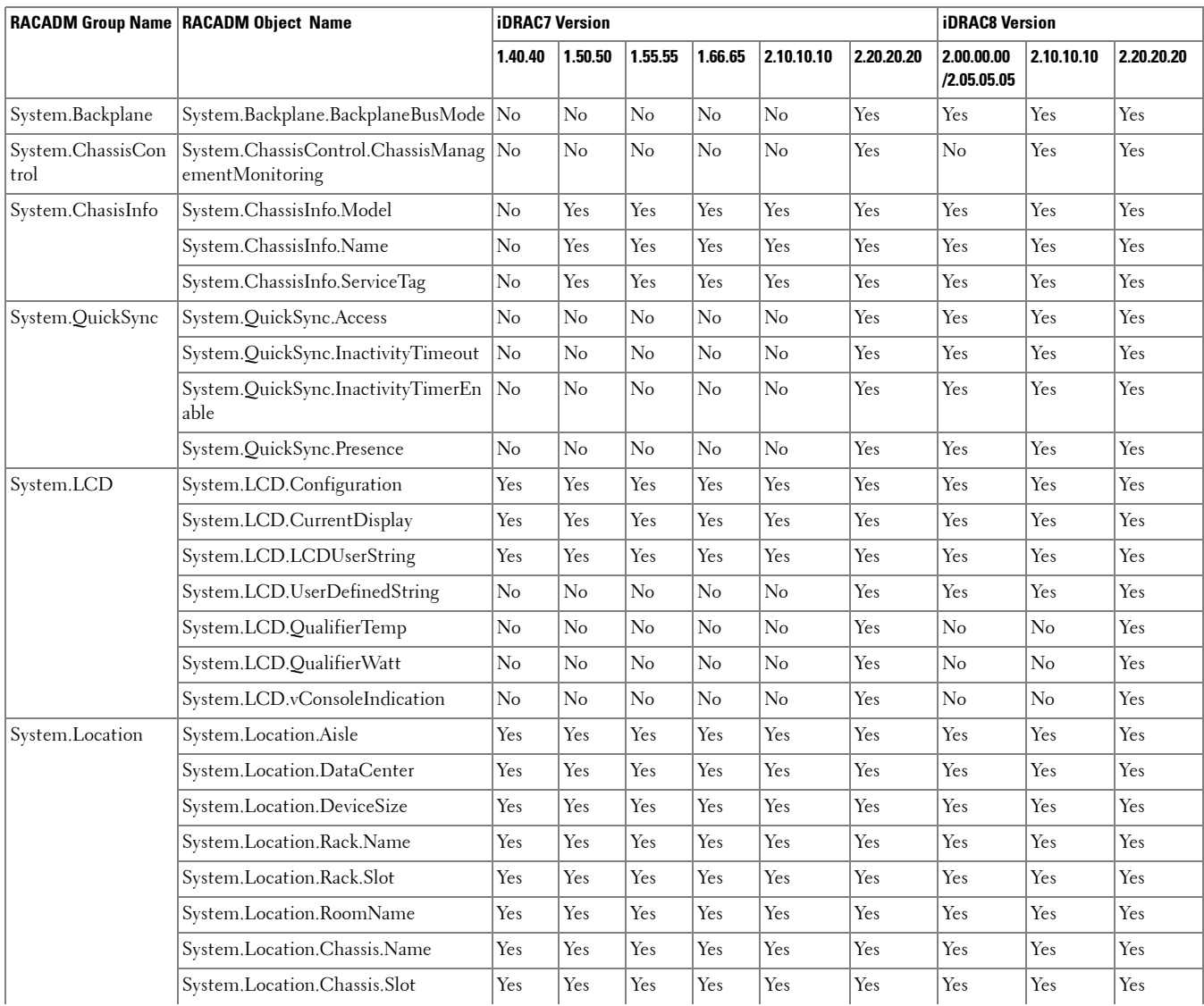

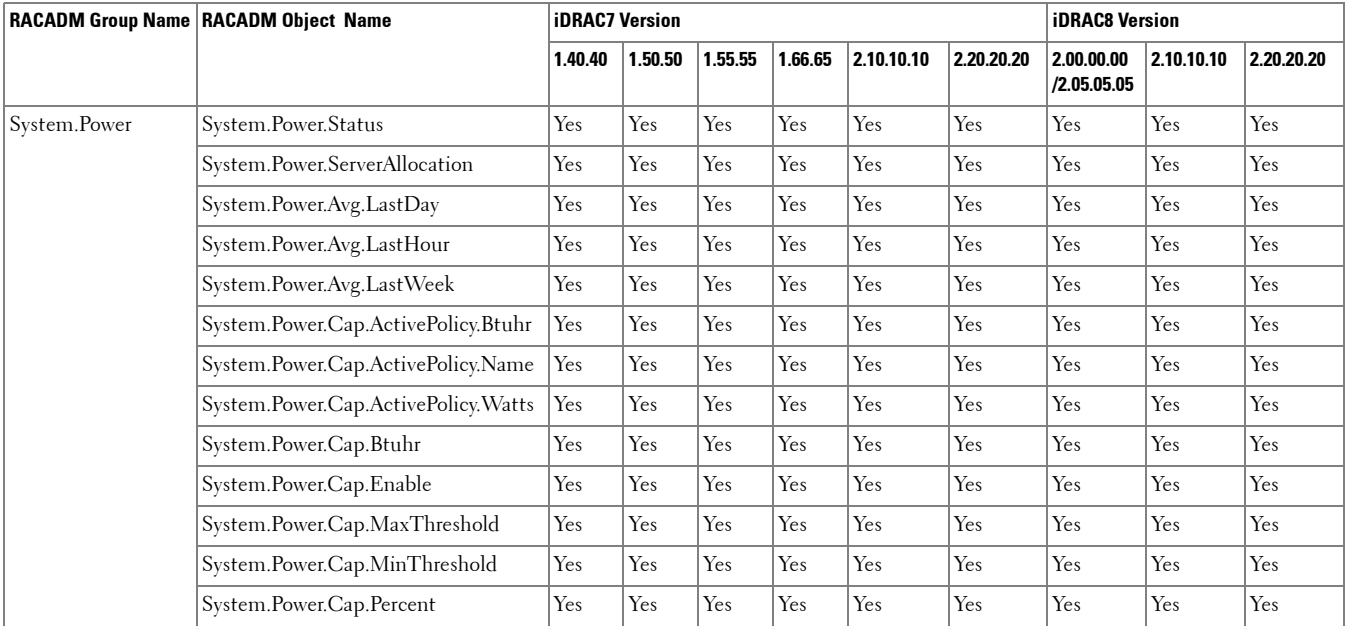

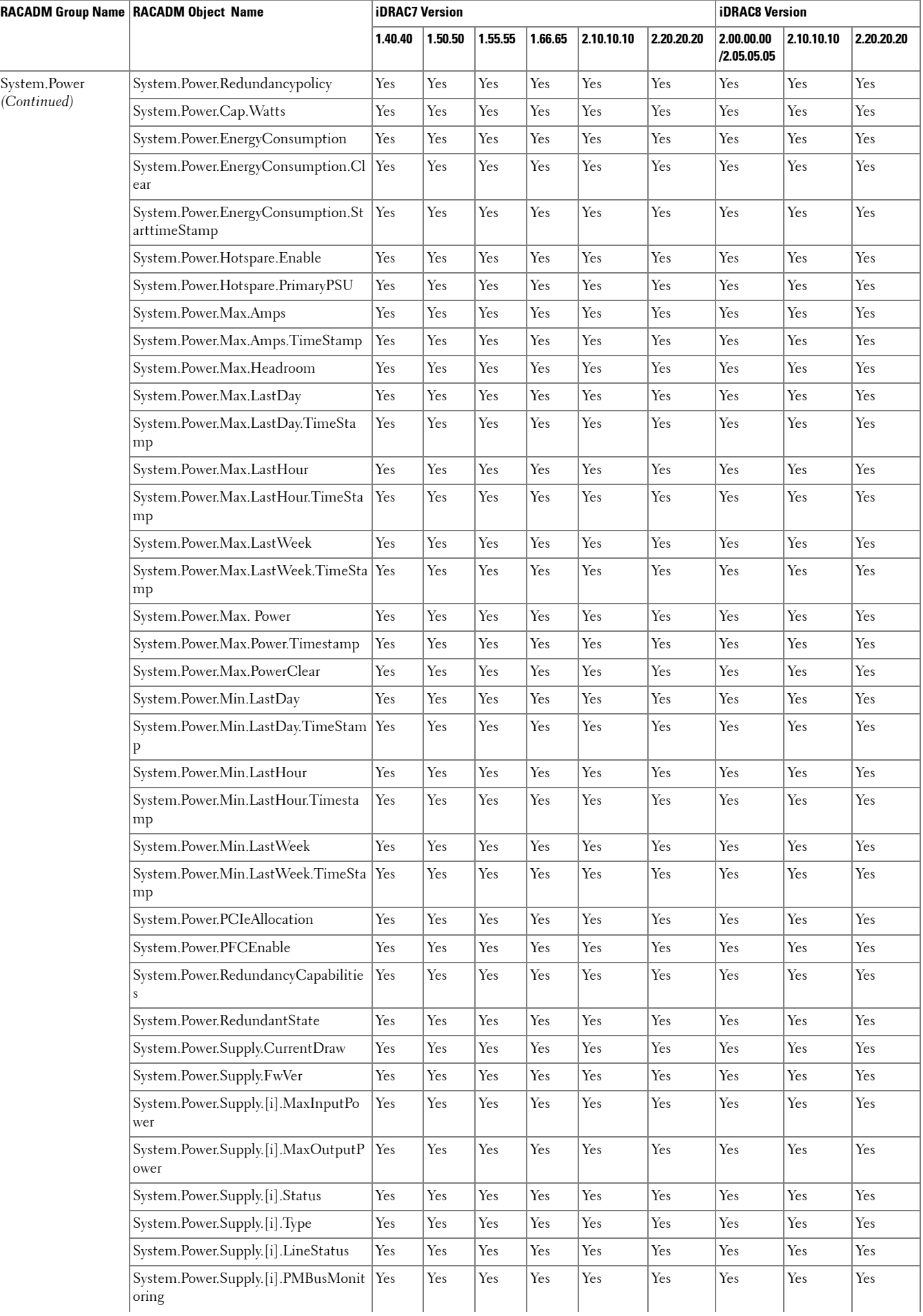

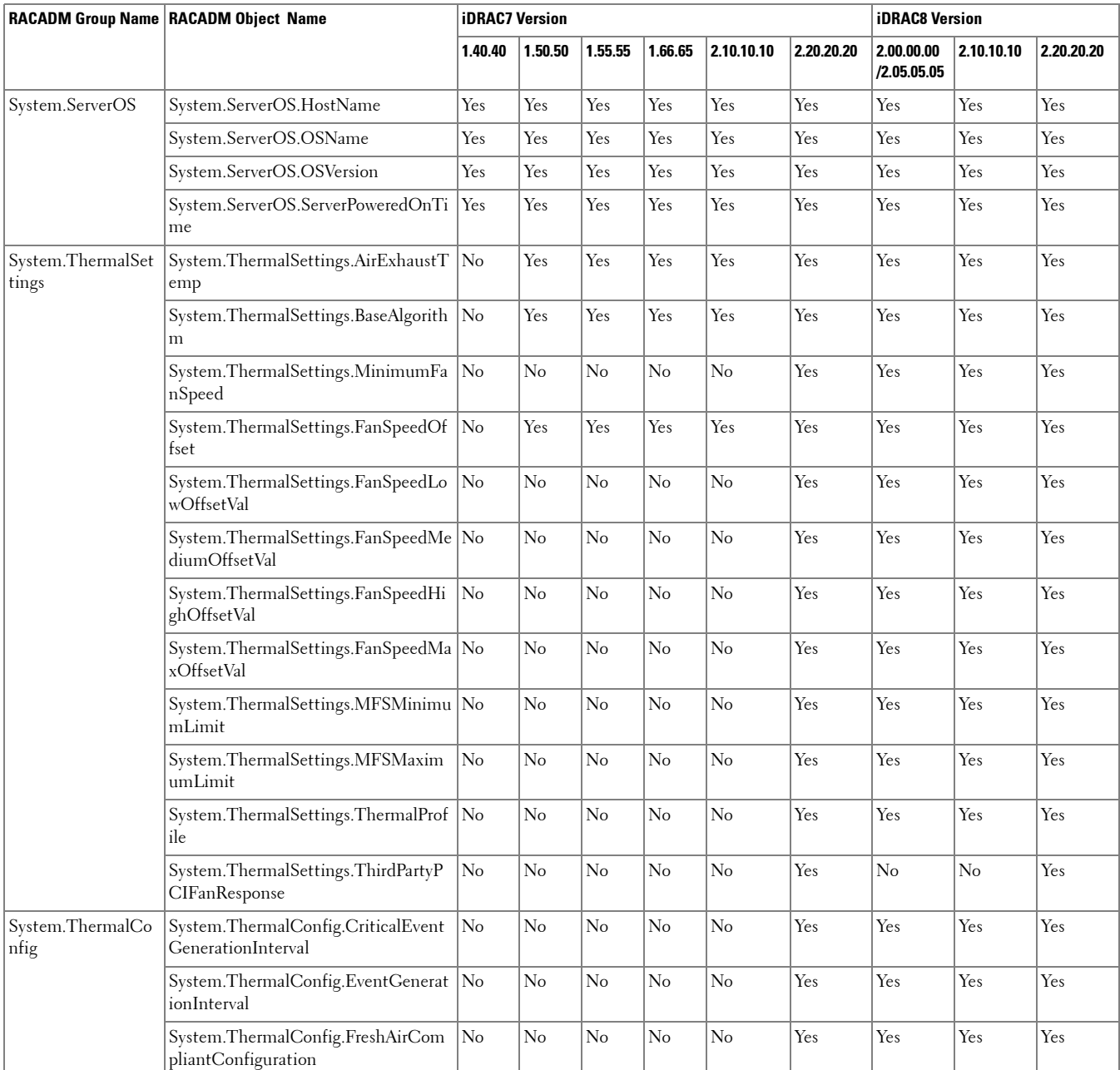

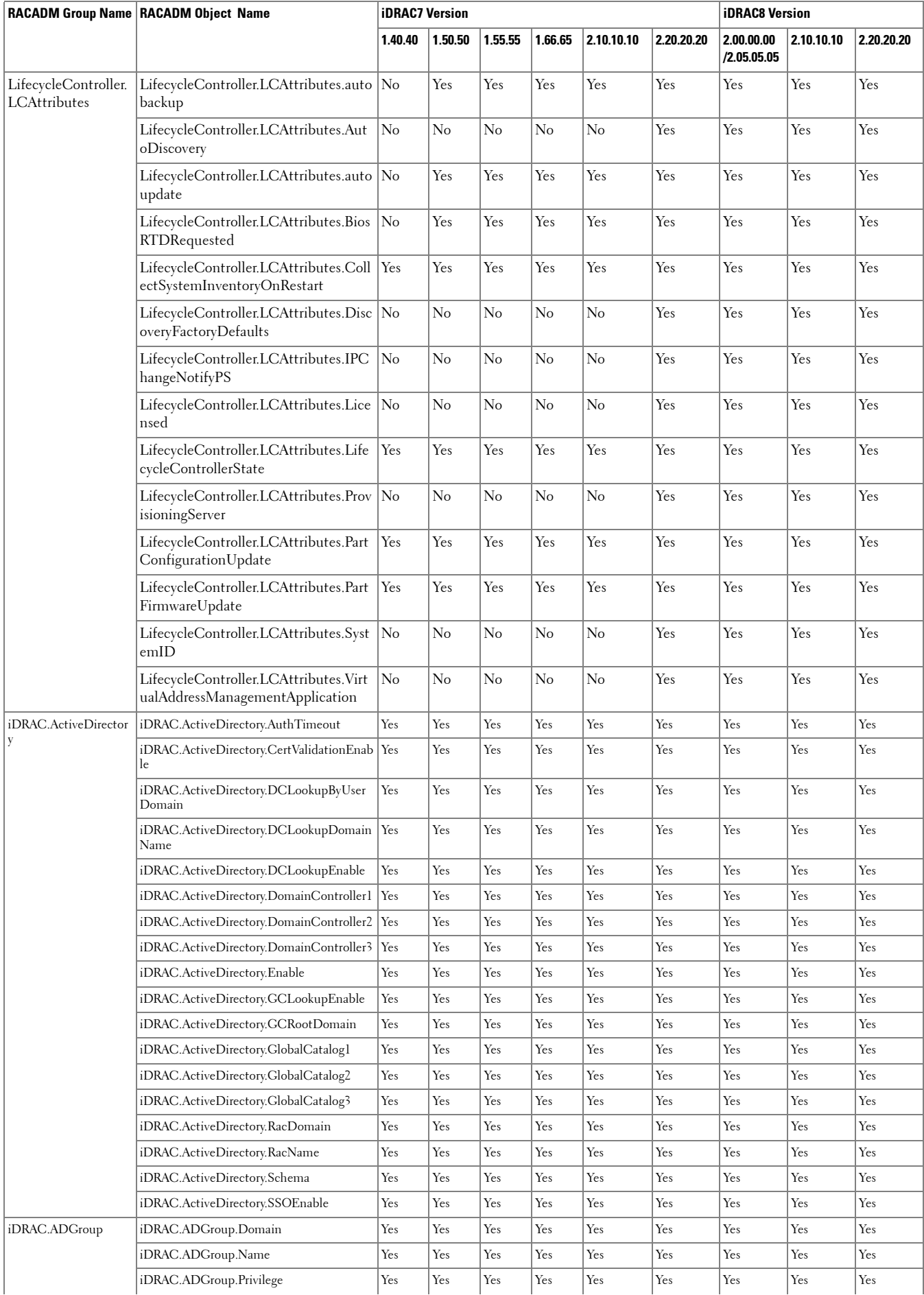

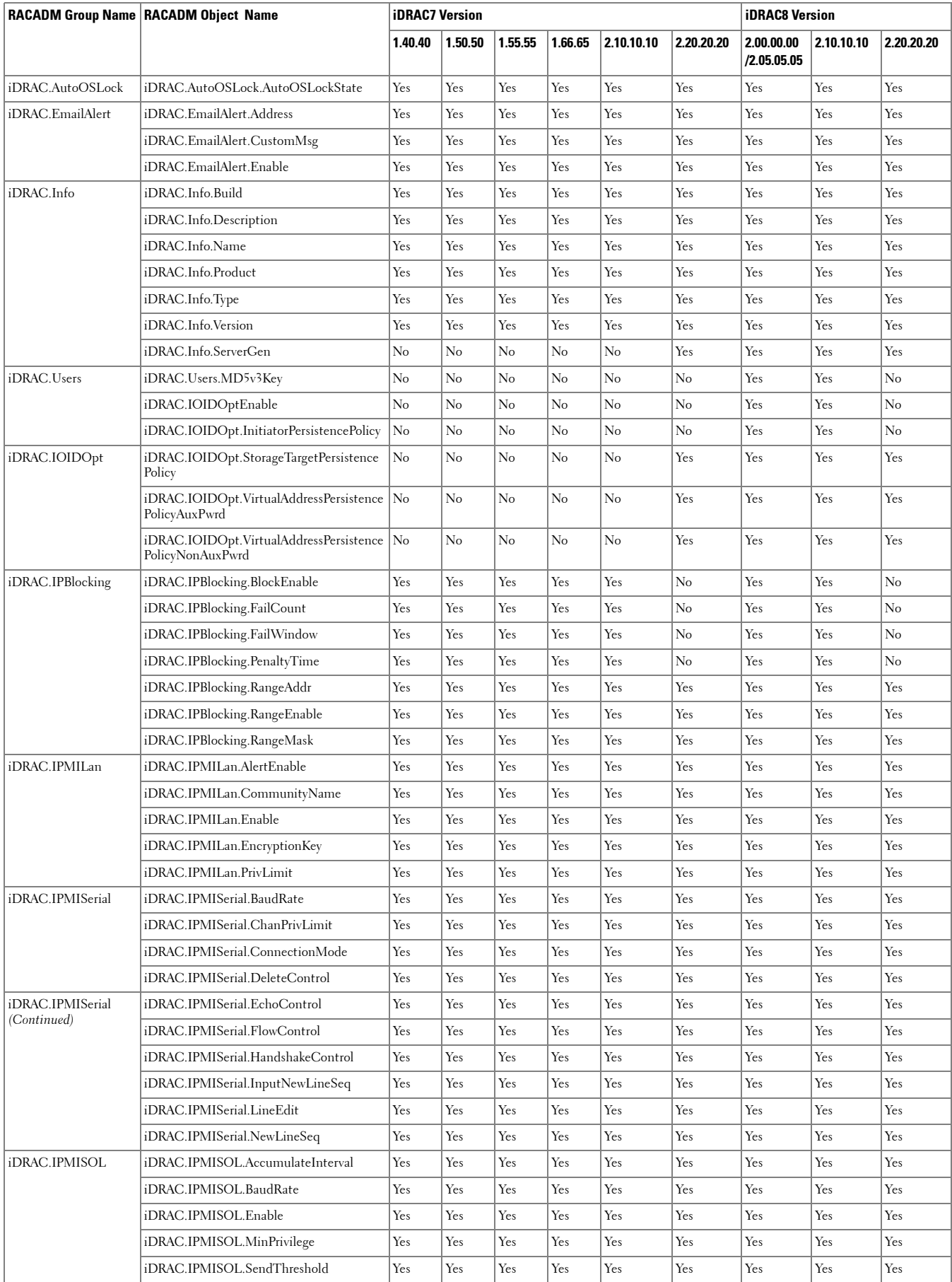

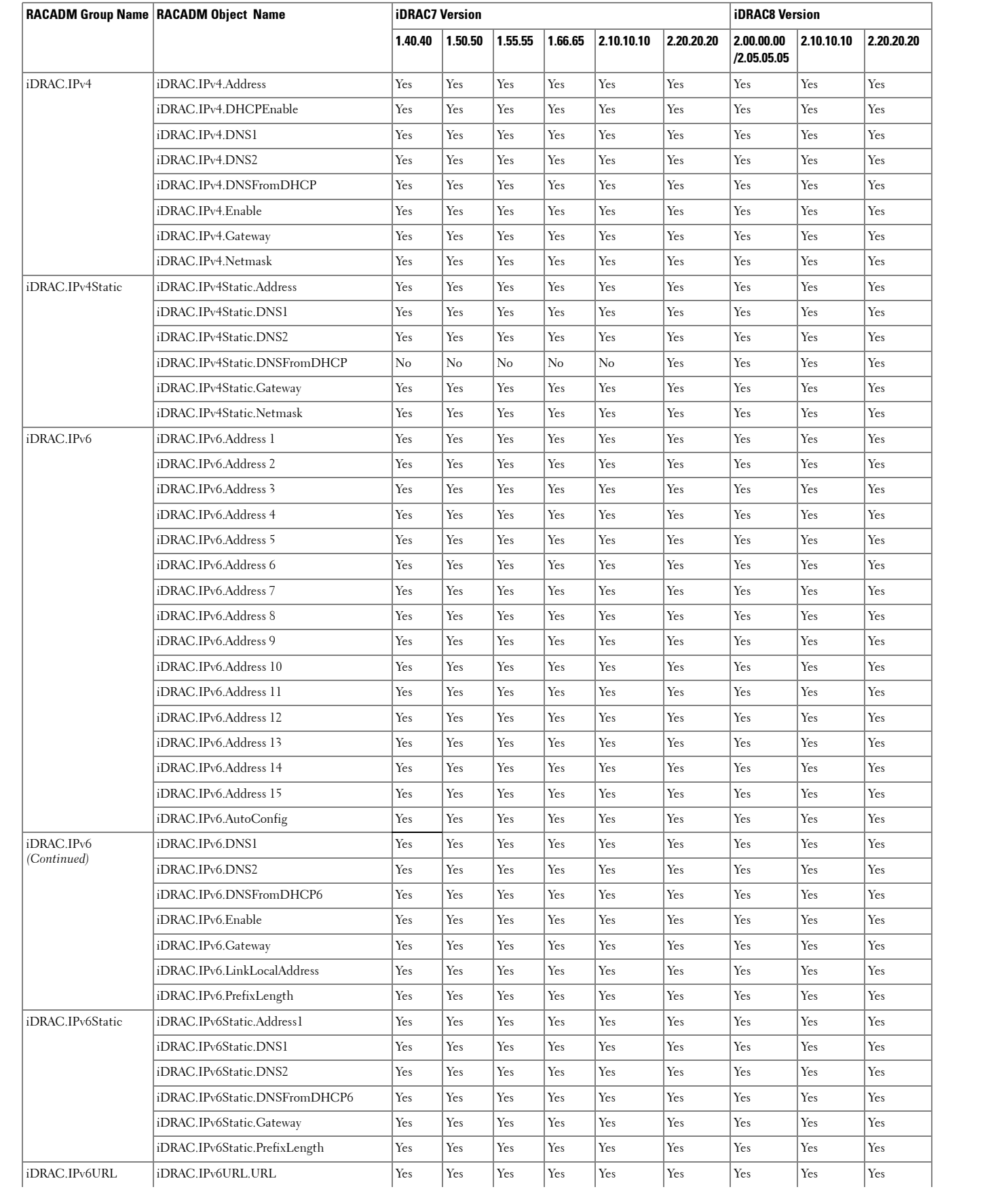

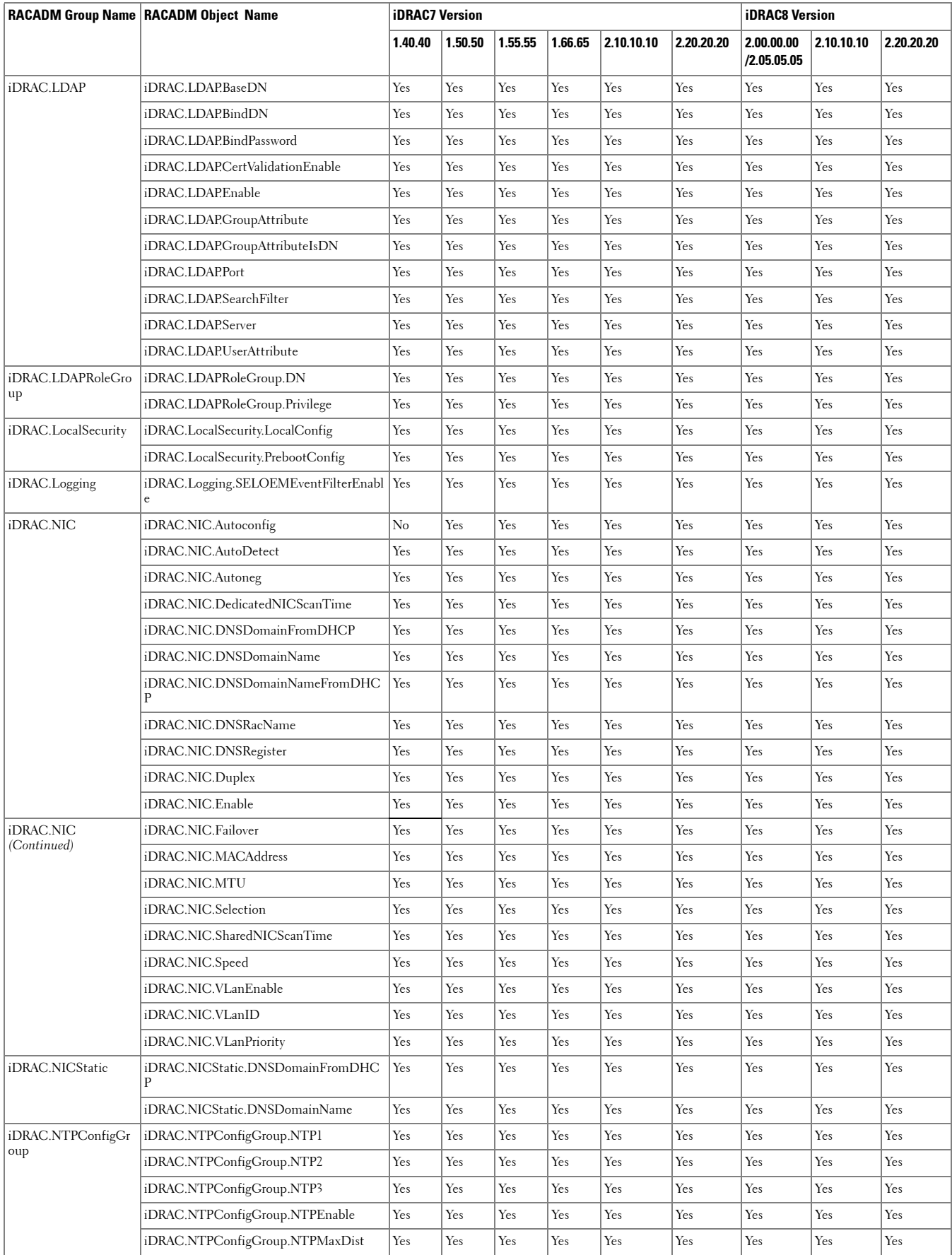

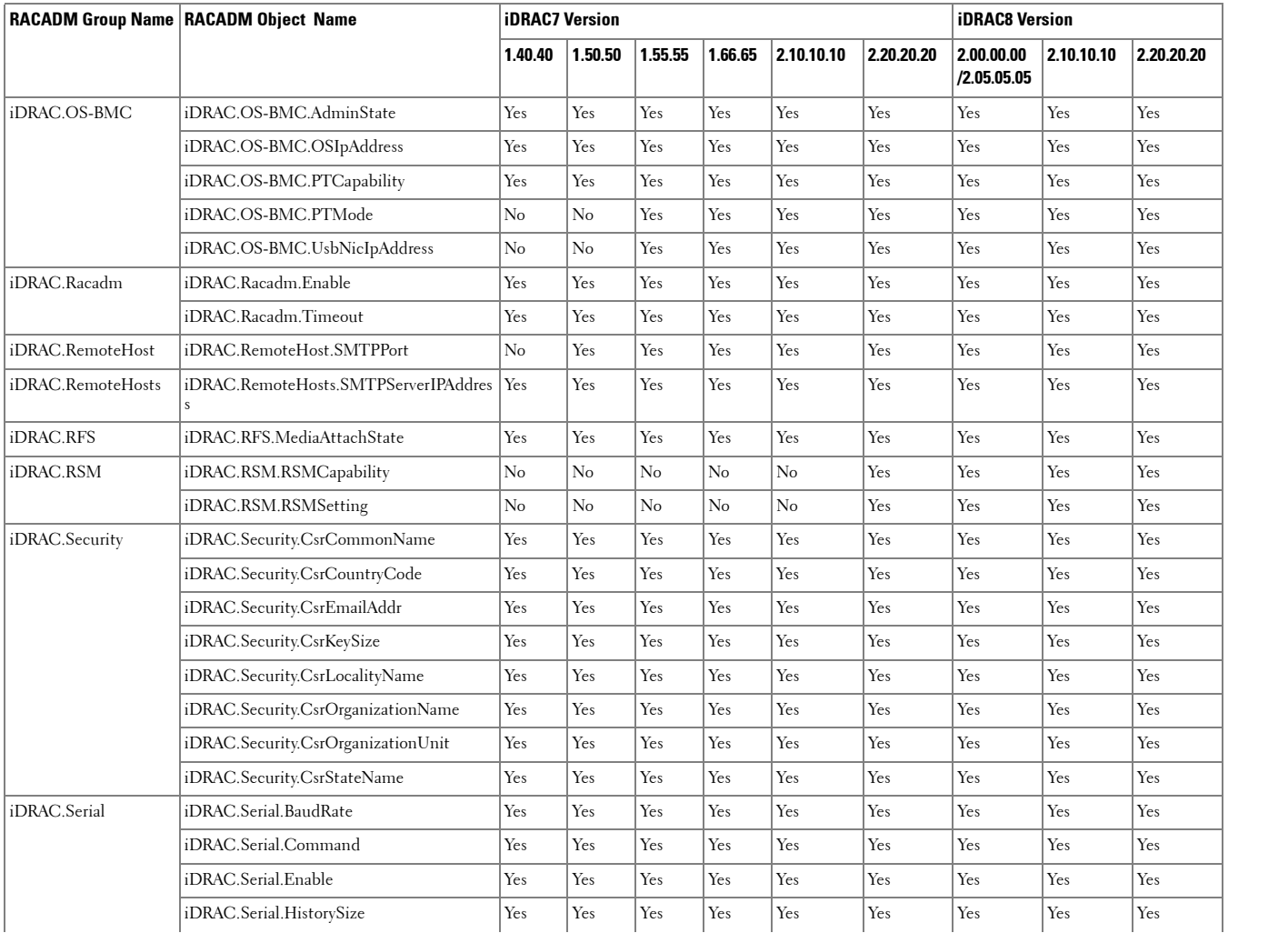

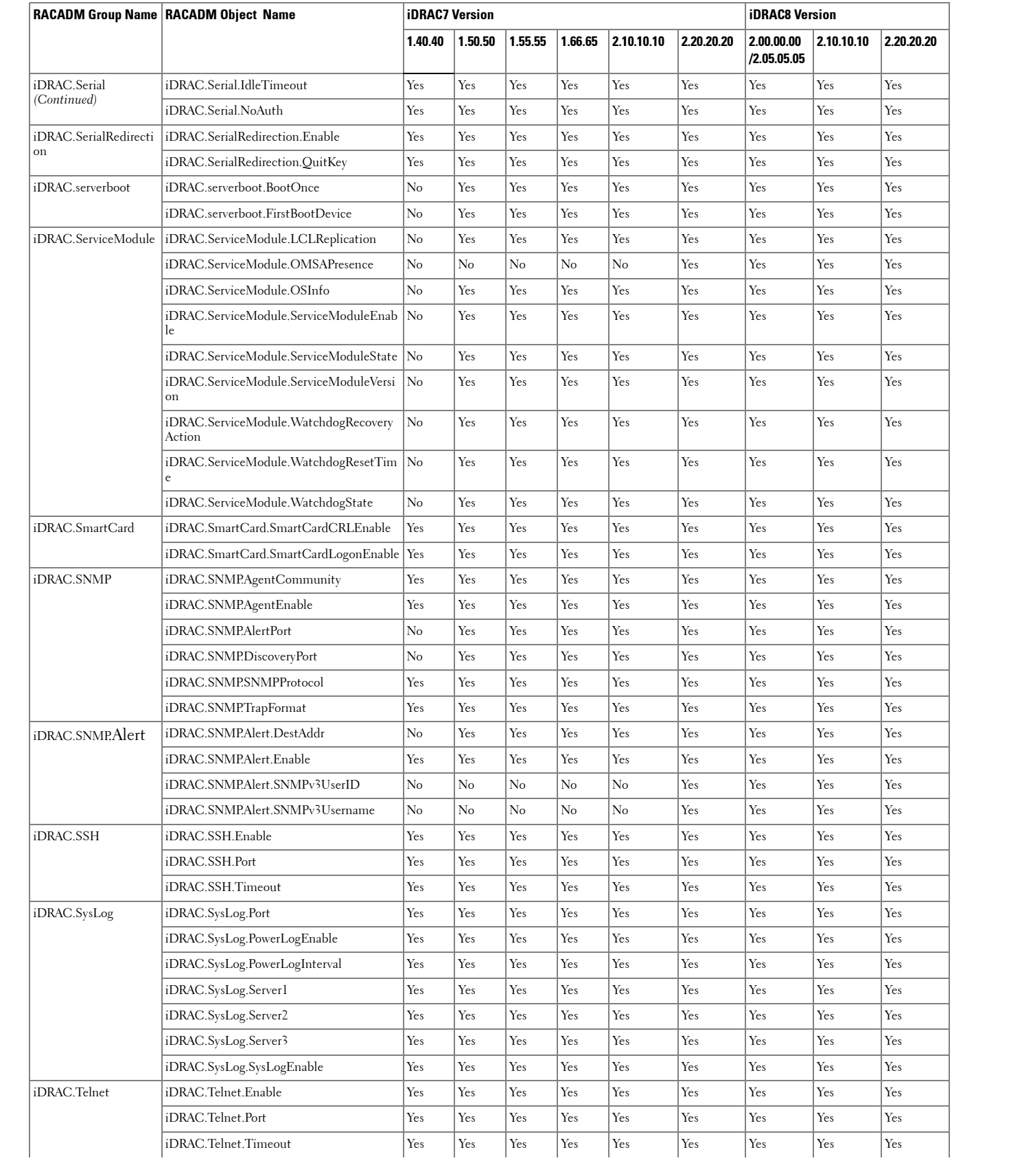

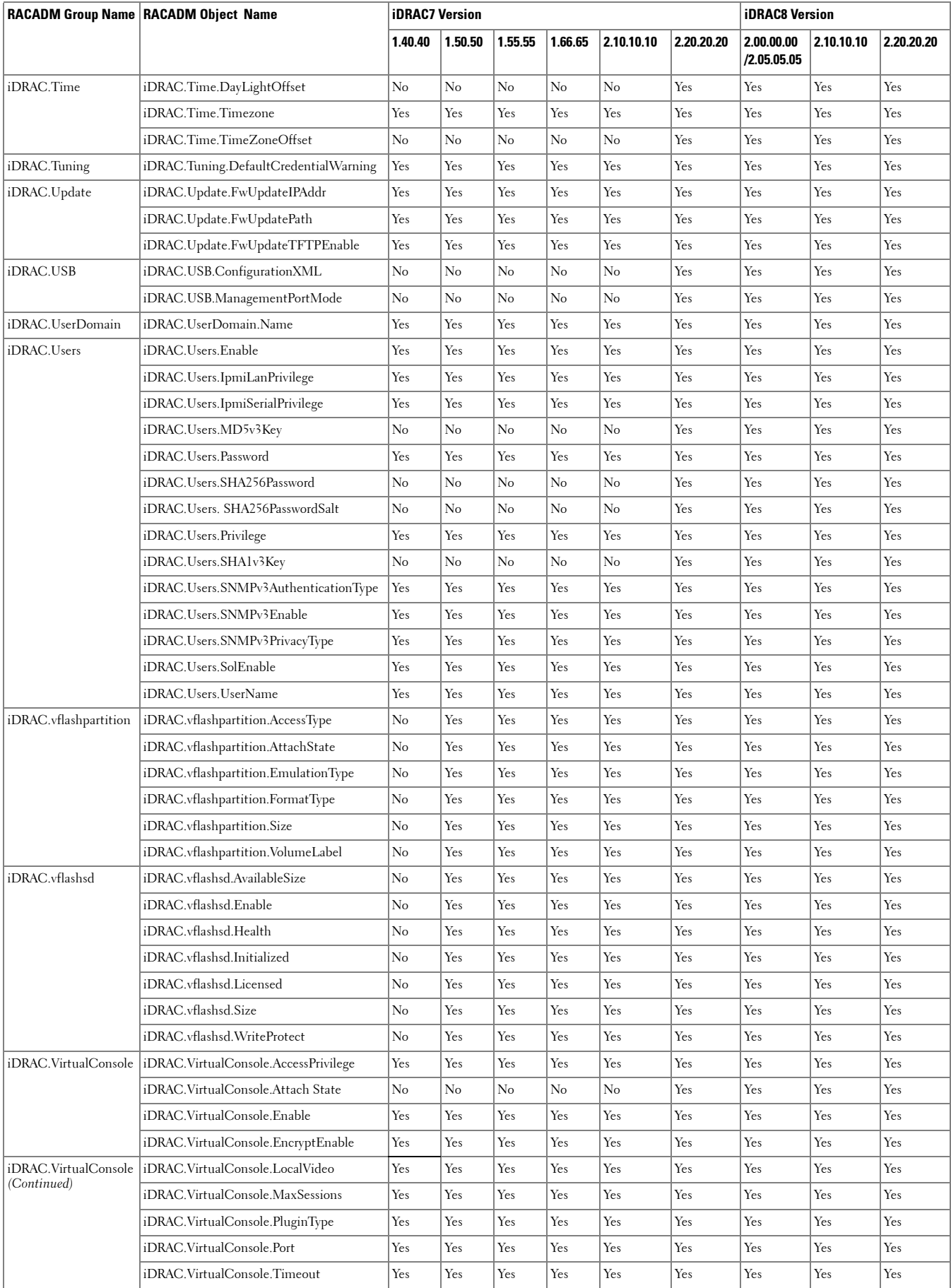

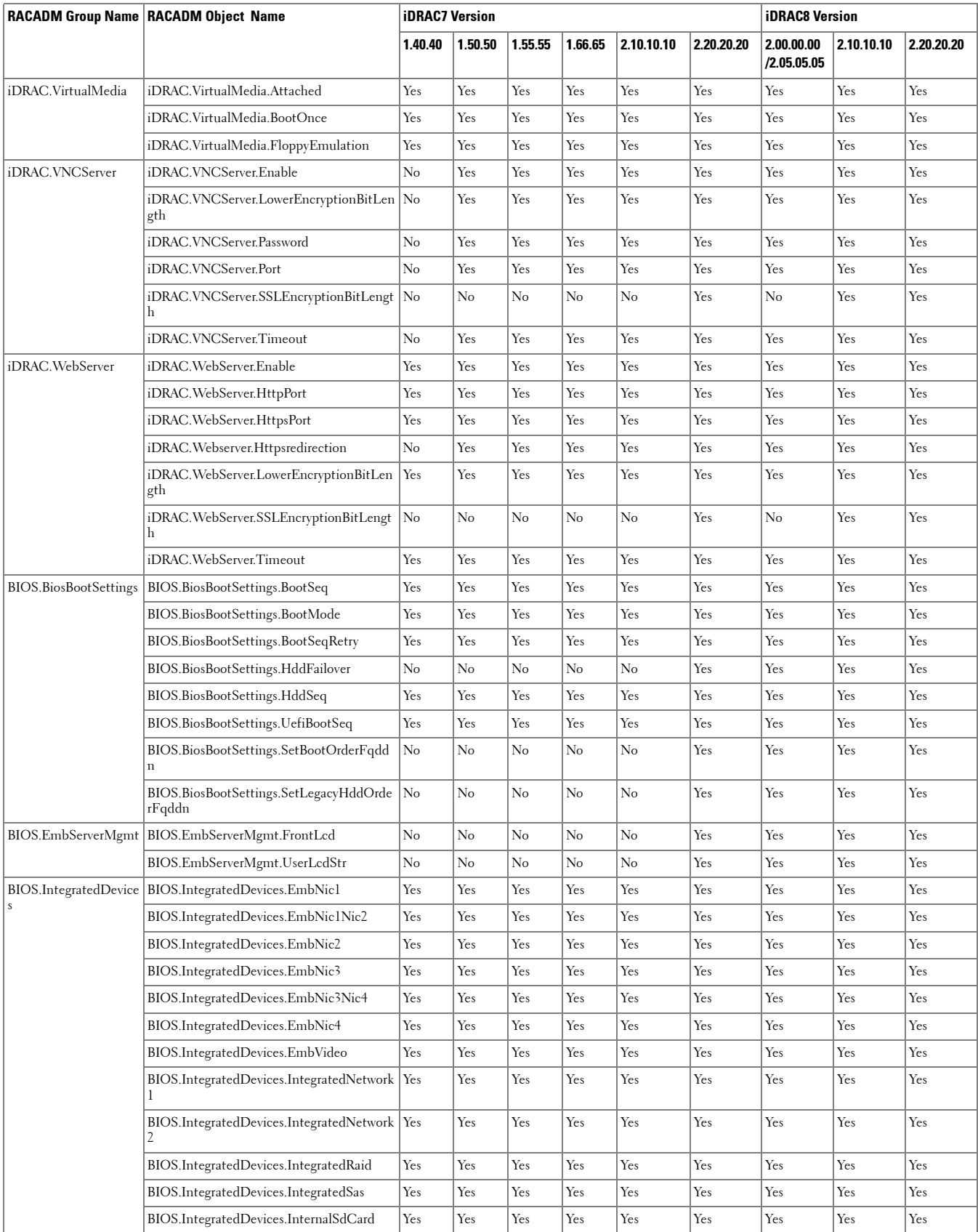

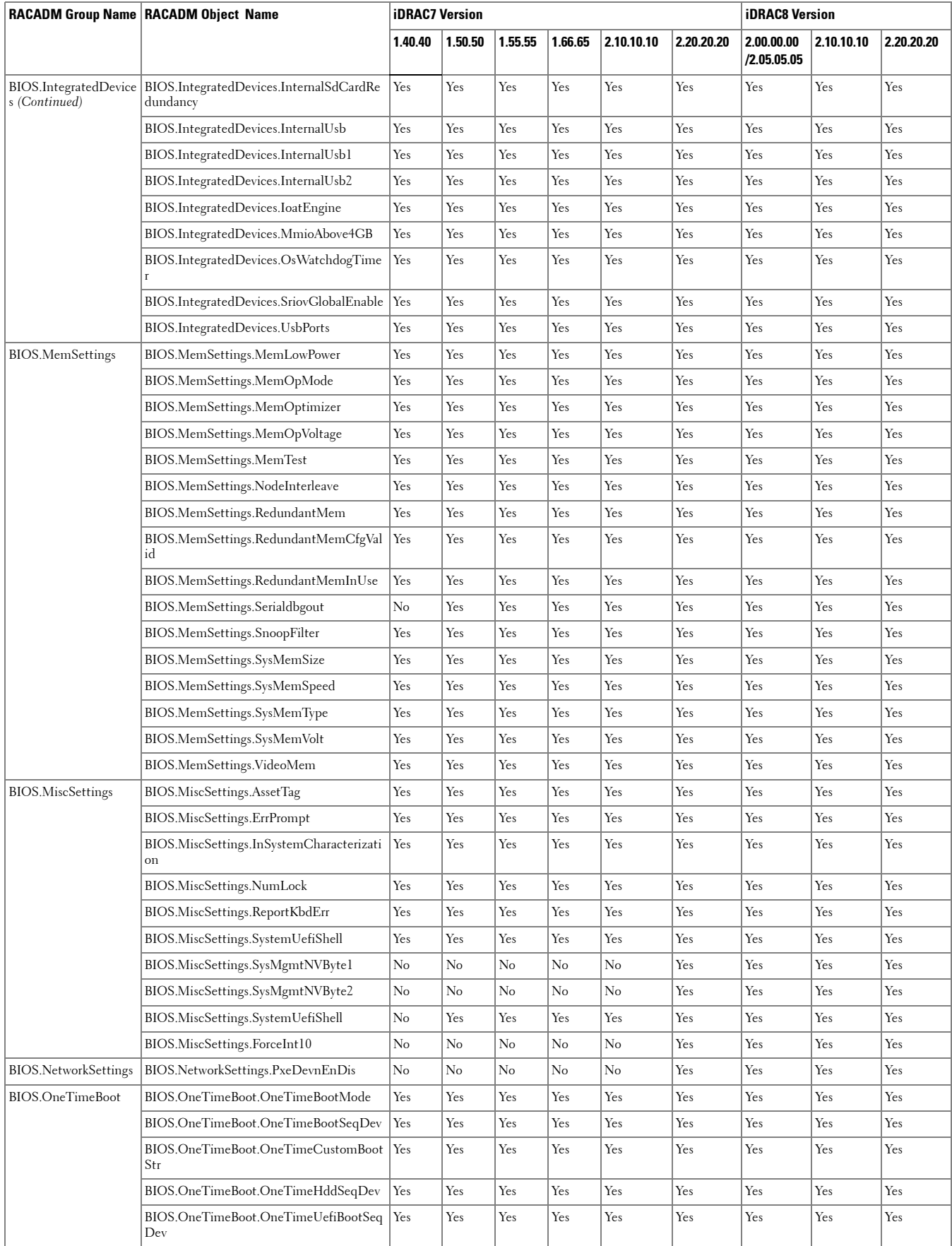

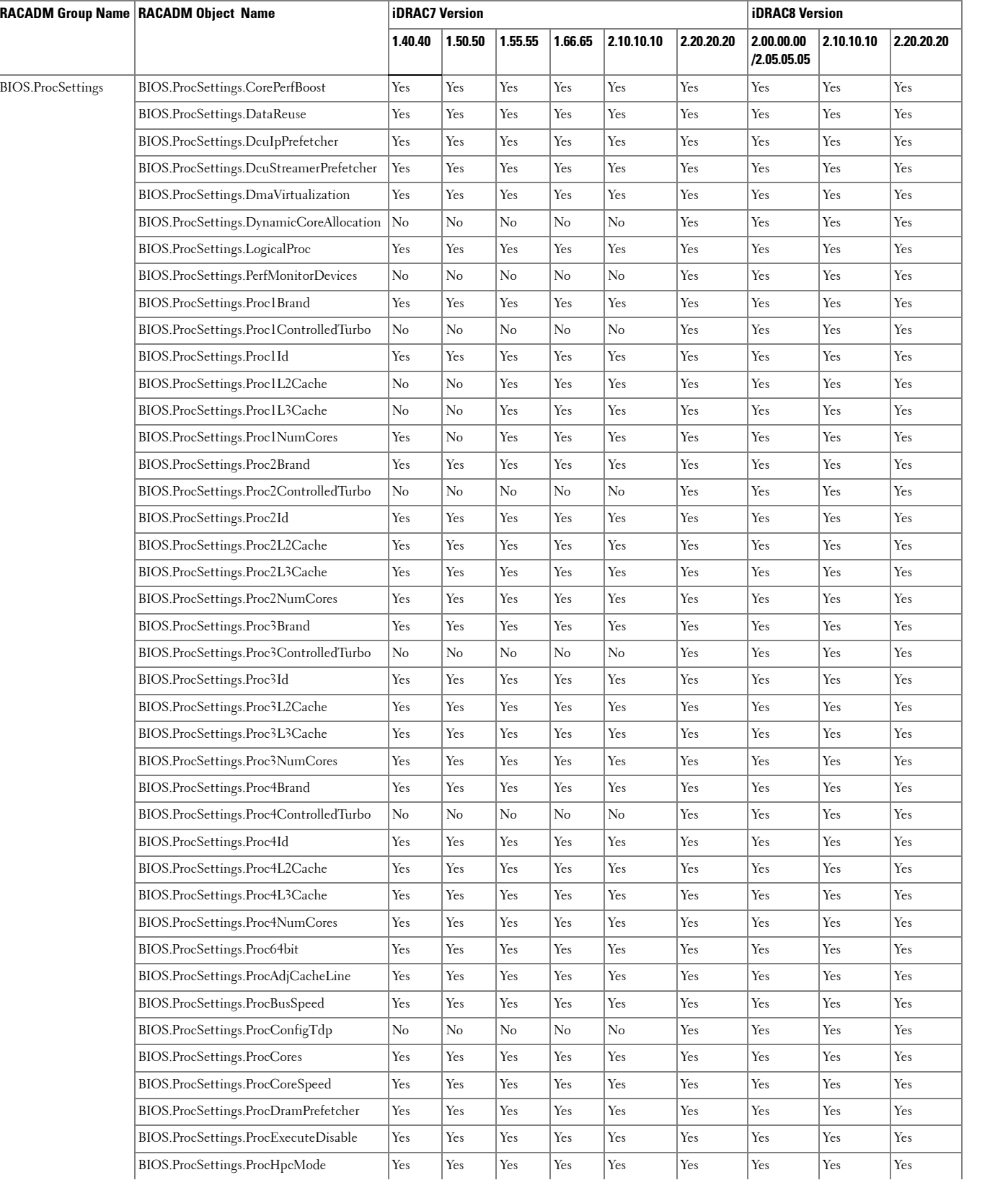

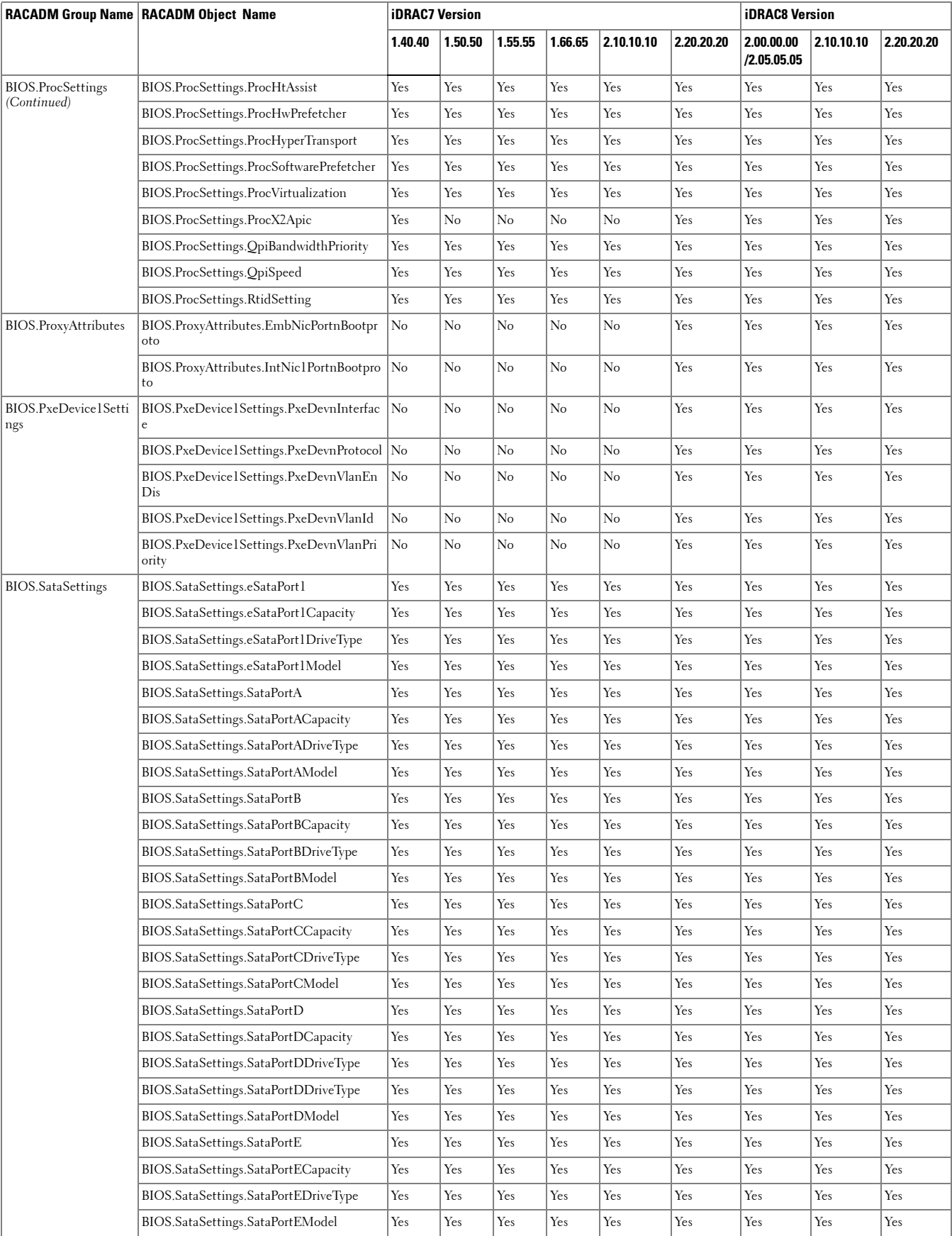

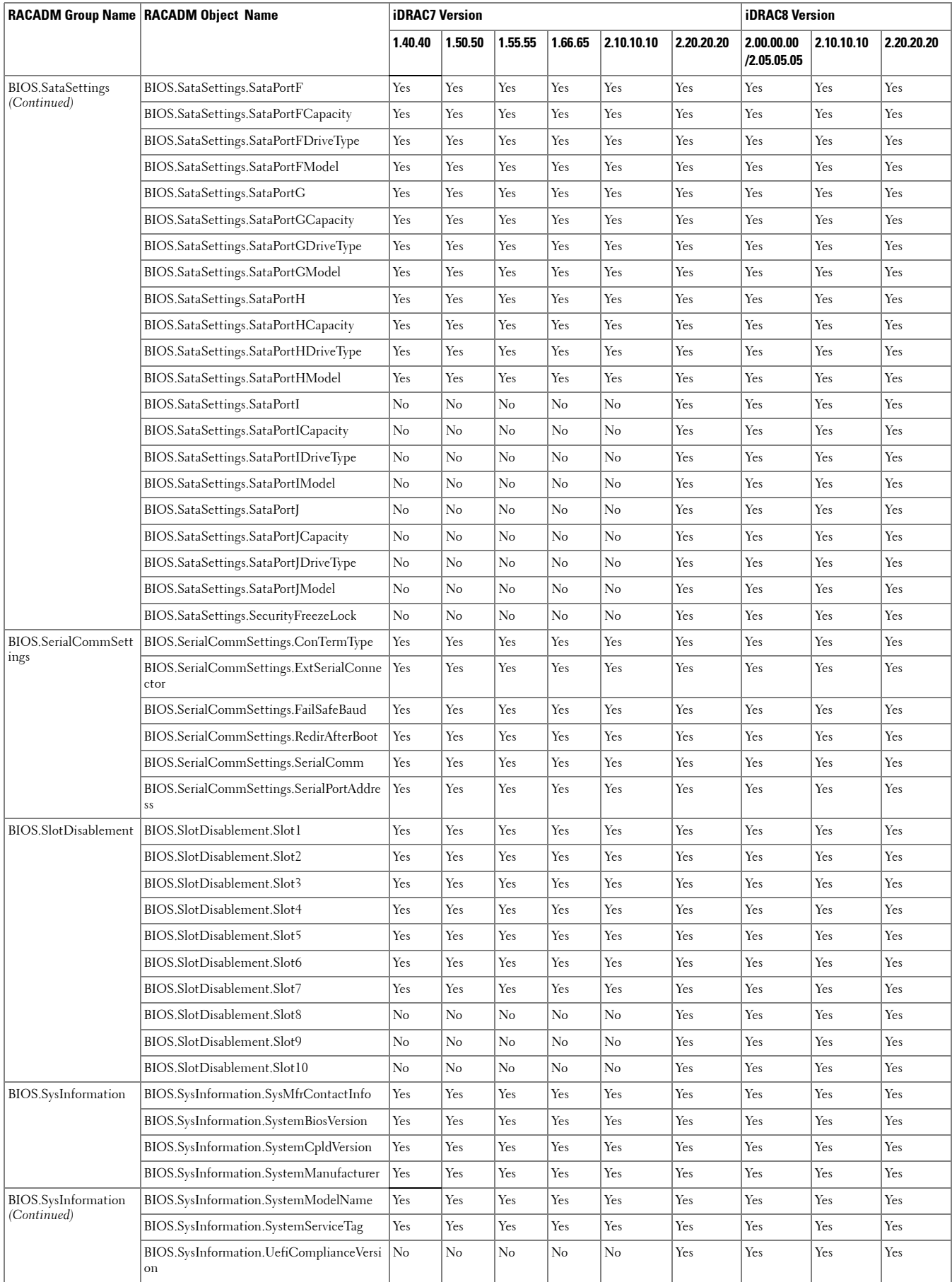

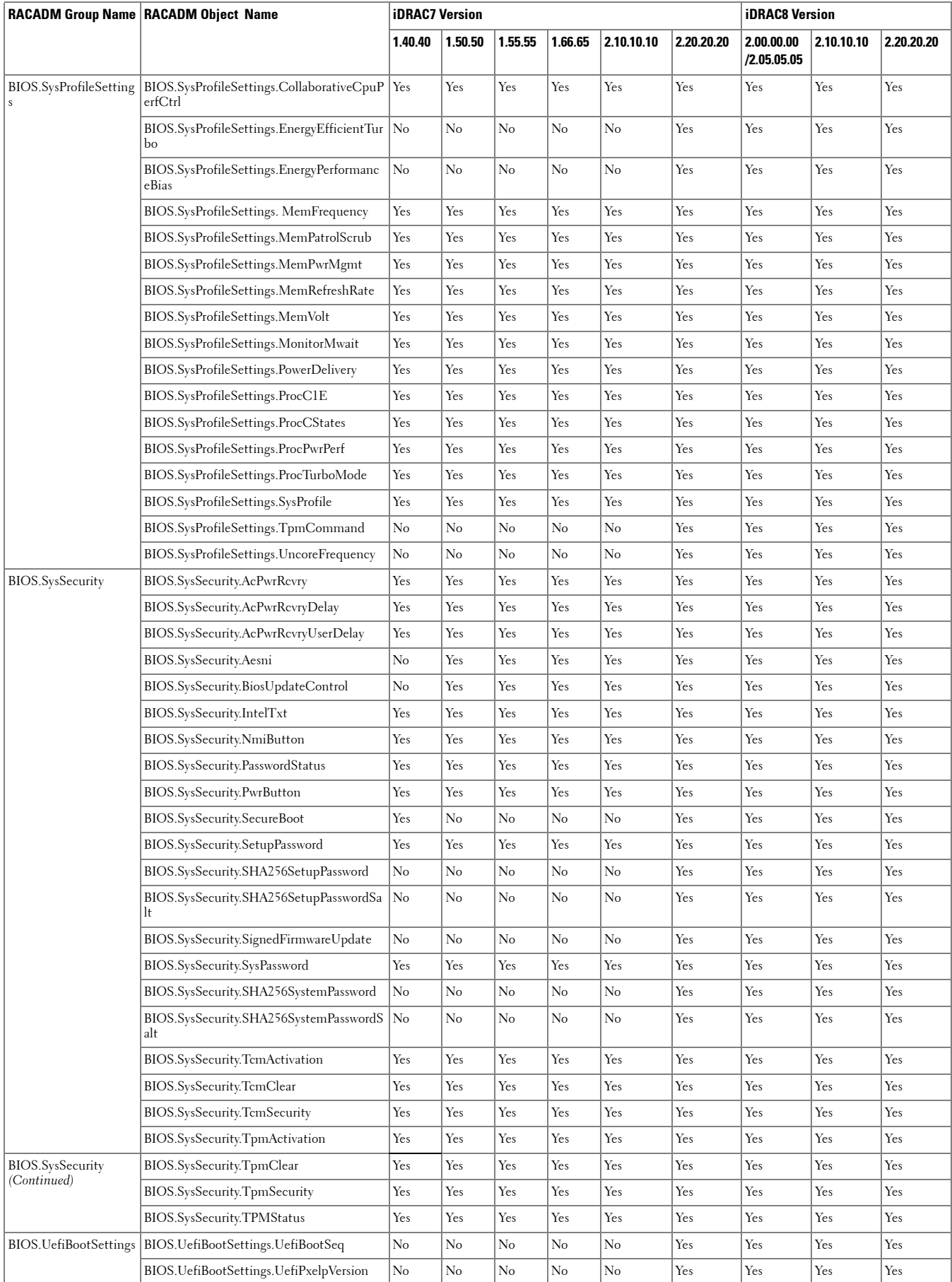

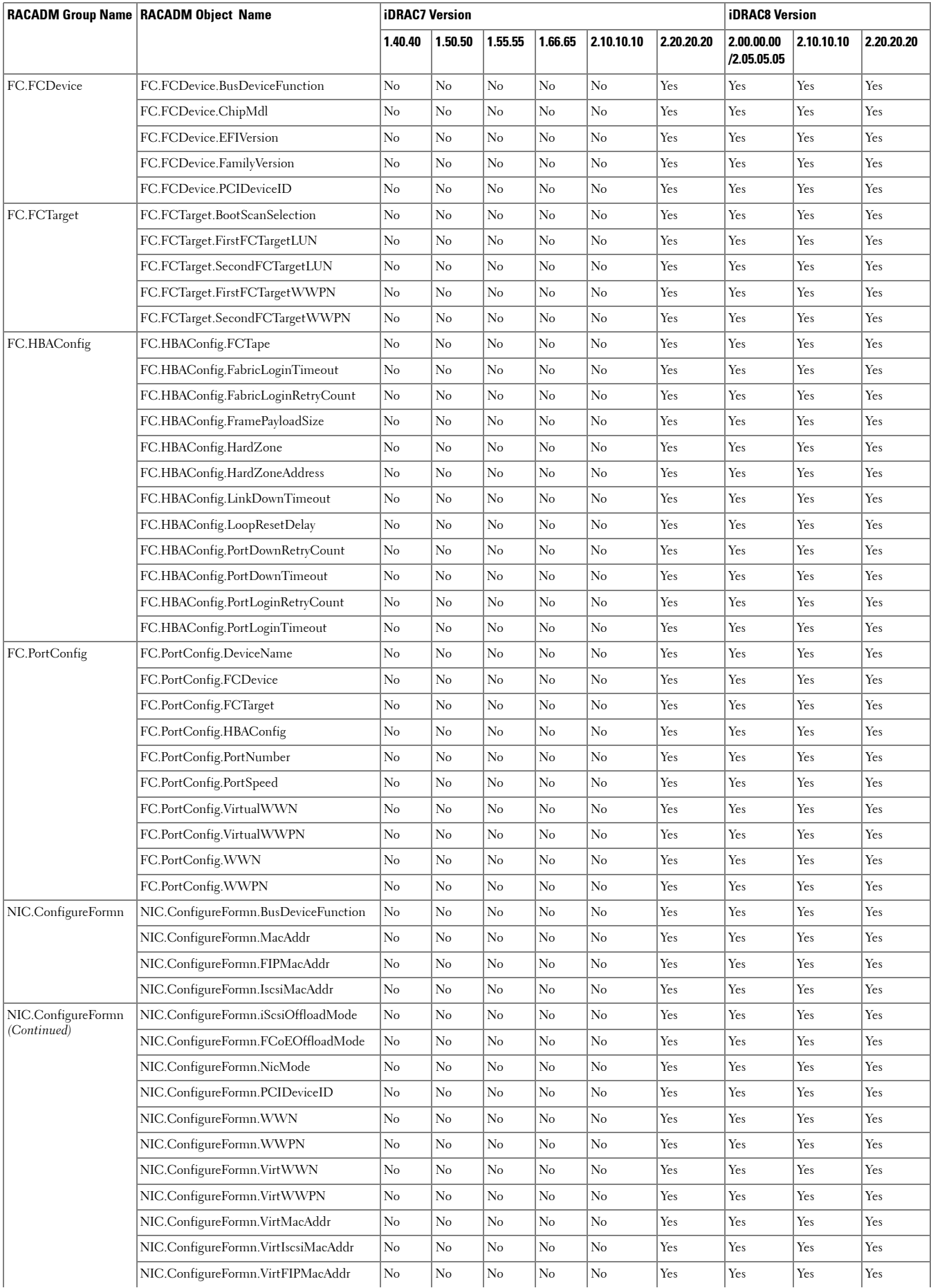

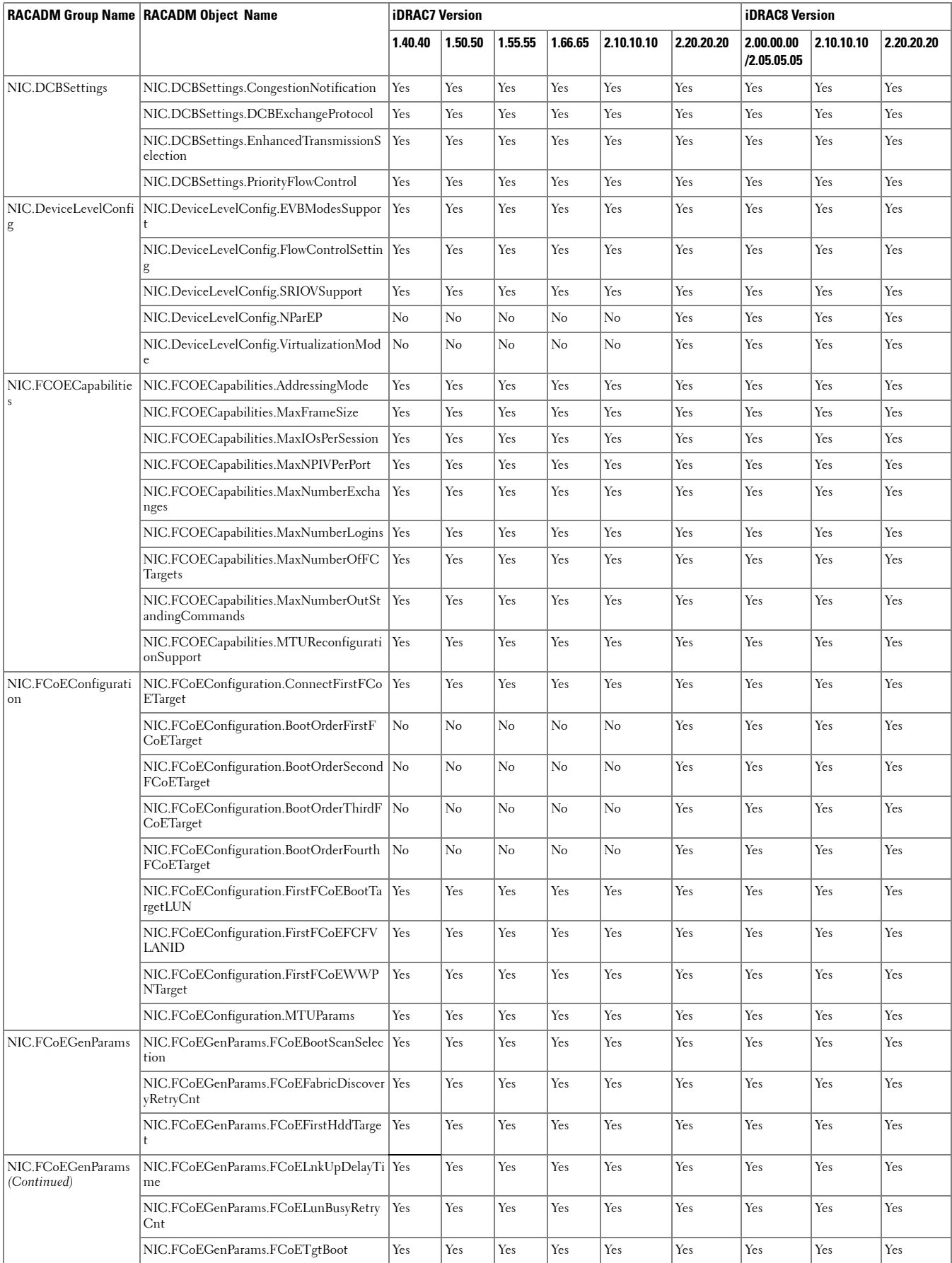

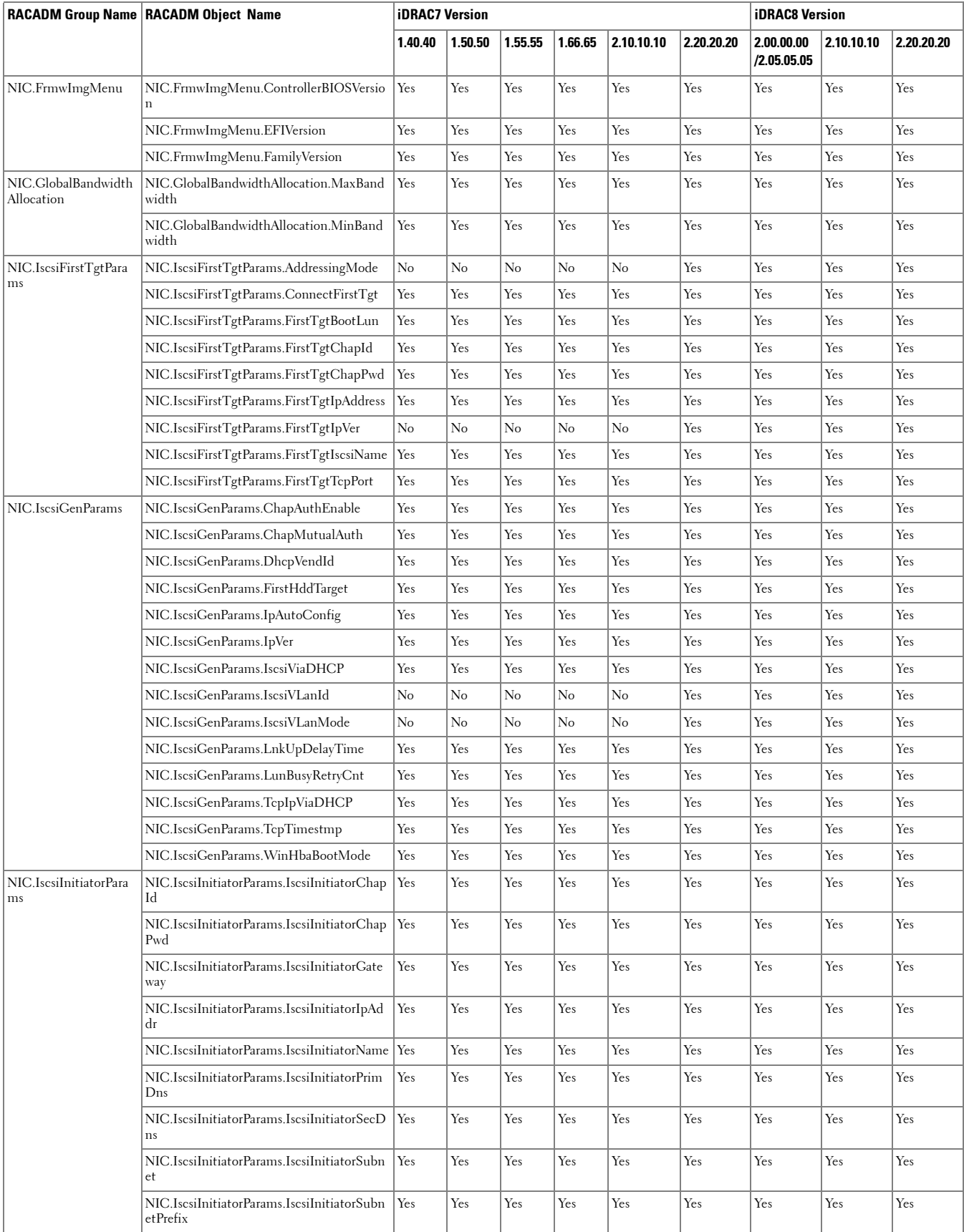

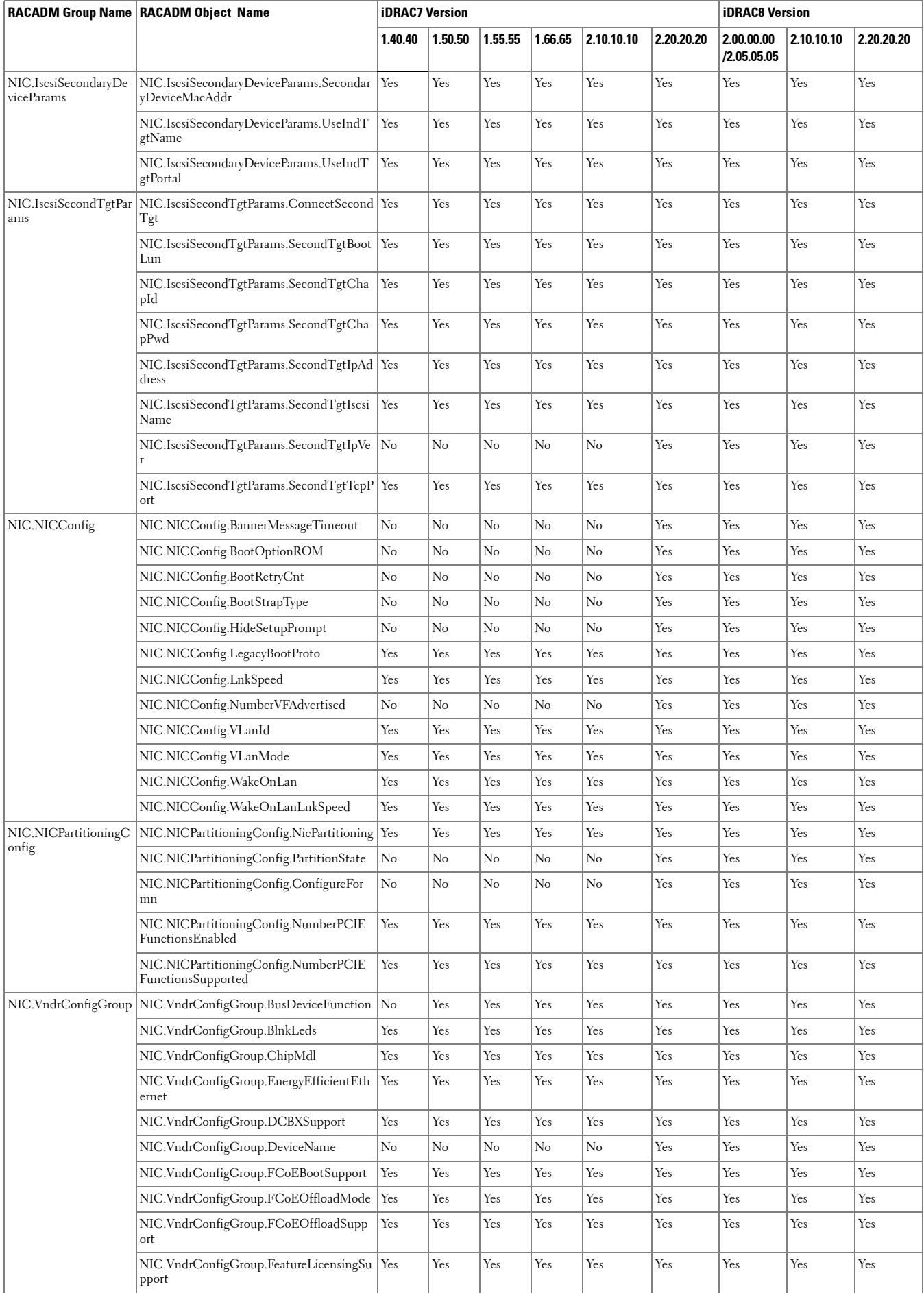

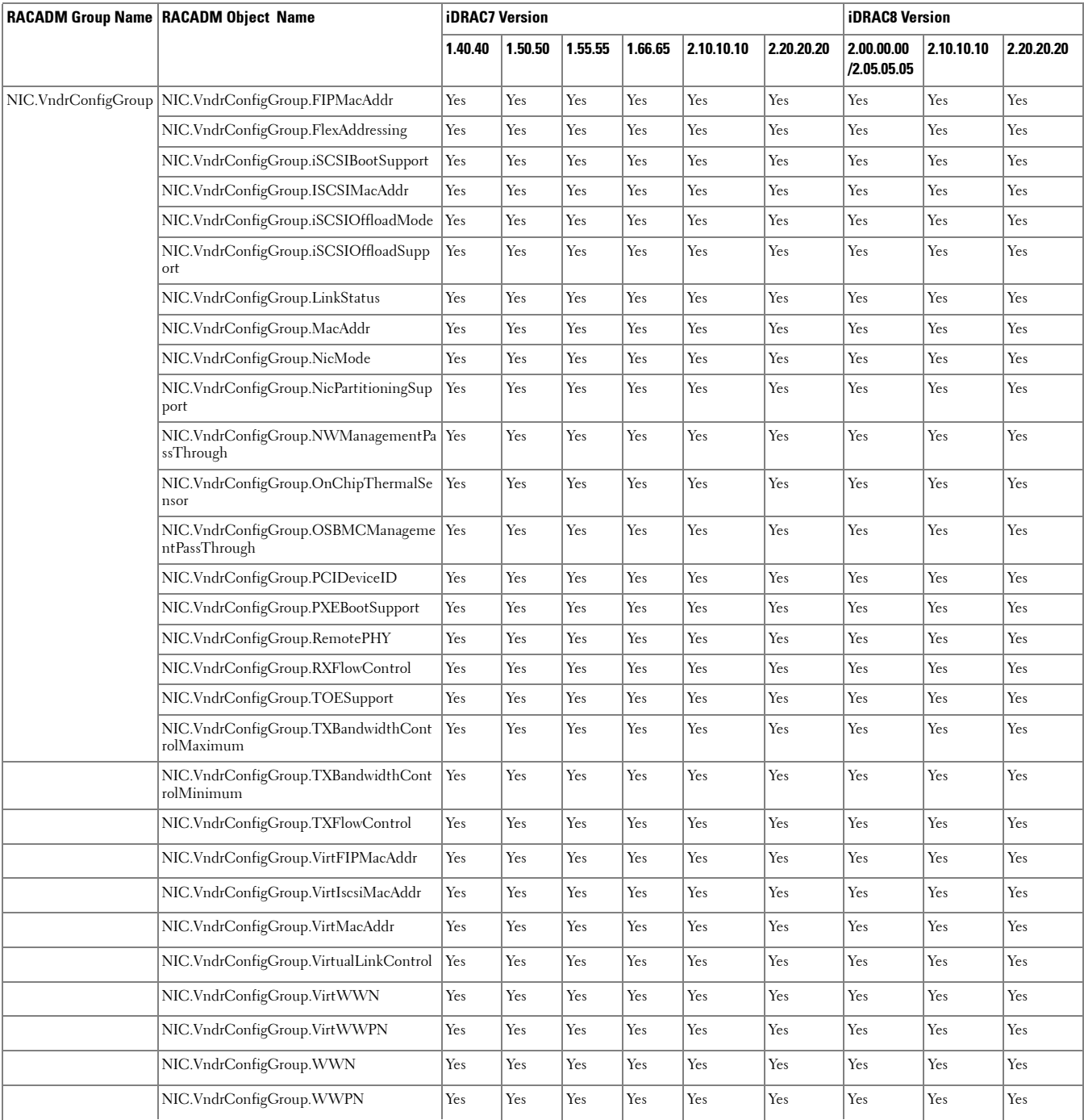

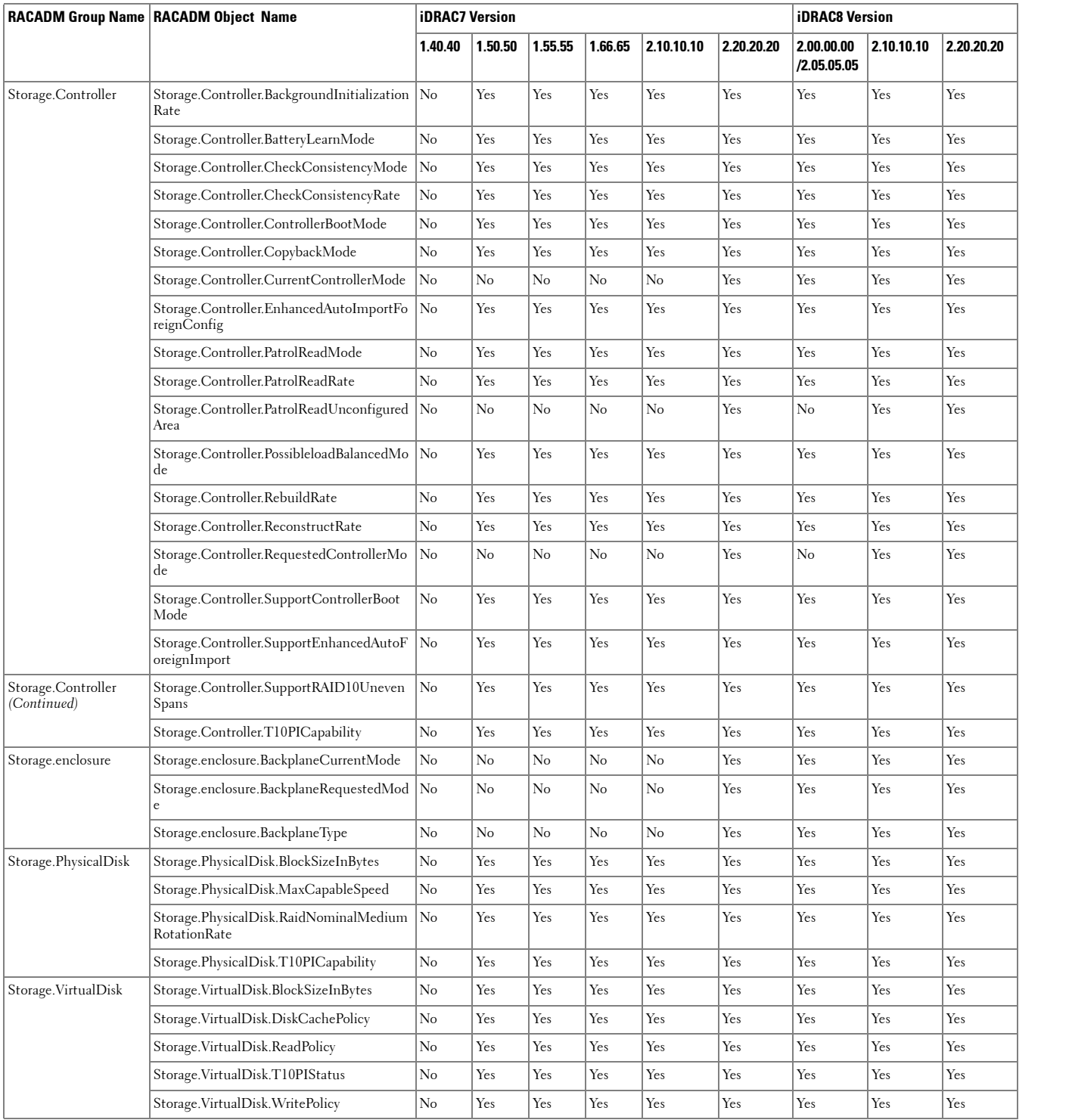